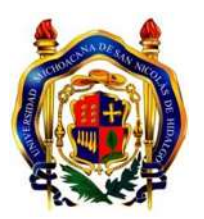

Universidad Michoacana de San Nicolás de Hidalgo

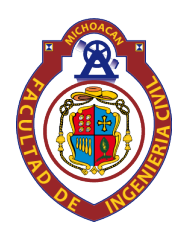

Facultad de Ingeniería Civil

## Proyecto de agua potable y alcantarillado del fraccionamiento El Edén ubicado en la comunidad de Las Maravillas, municipio de Zináparo, Michoacán

## Tesis para obtener el Título de Ingeniero Civil

Presenta

Fabián García Solorio

# Dirigida por

Benjamín Lara Ledesma Doctor en Ingeniería Hidráulica y Medio Ambiente

Morelia, Mich., Mayo 2018

## **AGRADECIMIENTOS**

A mis padres, por el apoyo incondicional todos estos años de mi preparación, en las buenas y en las malas siempre me han ayudado.

A mis hermanos, mi cuñada y mis sobrinos, por estar conmigo todo estos años apoyándome ya que la estancia en la universidad vivimos juntos.

A mis abuelos paternos, que ya partieron pero que donde estén se que me ayudan y a mis abuelos maternos que siempre han estado conmigo apoyándome.

A la Facultad de ingeniería civil y sus profresores, por haberme formado como profesionista y por haberme enseñado muchas cosas importantes como en la vida profesional y en mi vida social.

A mis compañeros y amigos, por ayudarme cuando los necesite durante este largo tiempo, por el apoyo y consejos que me brindaron.

Al Dr. Benjamín Lara Ledesma, por ser un gran profesor y por darme la oportunidad de realizar este trabajo con él.

### **RESUMEN**

El incremento de la población demanda de servicios y entre ellos el de agua potable y el alcantarillado. Prueba de ello es el fraccionamiento El Edén. Para la red de distribución de agua potable se conectará de un nodo de la red existente en Zináparo. La realidad que se nos presenta hoy, nos obliga a reflexionar sobre la problemática del agua; el agua es un asunto de seguridad nacional, gobiernos y sociedad deben realizar esfuerzos decididos para mejorar la calidad del agua, garantizar su acceso a todos los mexicanos y preservarla para beneficio de todos. Si se cuenta con el servicio de agua potable es necesario evacuar el agua utilizada, para ello es necesario llevar a cabo el proyecto de la red de alcantarillado para el fraccionamiento. Para ambos proyectos se hará uso de dos softwares para realizar el diseño de las redes lo que facilitará el diseño.

**Palabras clave:** demanda, agua, servicio, alcantarillado, diseño.

### **ABSTRACT**

The increase of the population demands of services and between them that of drinkable water and the sewer. Test of it is the zone El Edén. For the distribution network of drinkable water it will connect of a node of the existing network in Zináparo. The reality that us one presents today, forces us to think about the problematics of the water; the water is a matter of national safety, governments and company they must realize efforts decided to improve the quality of the water, to guarantee his access to all the mexicans and to preserve it for benefit from all. If one possesses the service of drinkable water it is necessary to evacuate the used water, for it it is necessary to carry out the project of the network of sewer for the zone. For both projects one will use two softwares to realize the design of the networks what will facilitate the design.

**Keywords:** demand, water, service, sewerage.

# **ÍNDICE**

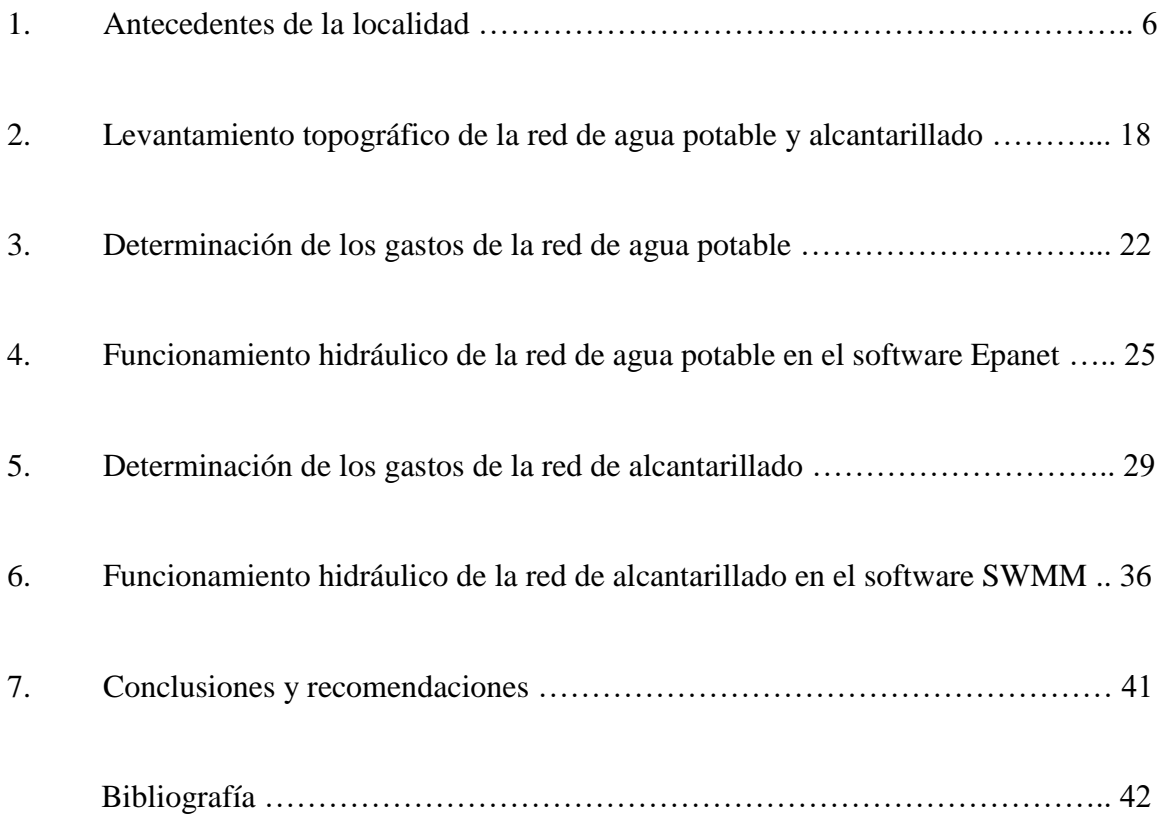

## **1. ANTECEDENTES DE LA LOCALIDAD**

## **Introducción**

Hace años el fraccionamiento el Edén era una propiedad privada que pertenecía al Sr. J. Jesús Orozco el cual dejó como herencia a su hijo el Sr. Carlos Federico Orozco quien fue el que llevo a cabo el fraccionamiento.

En el año 2013 contrató personal de ingeniería civil para que le realizara el levantamiento topográfico del terreno y la lotificación. Una vez terminada decidió registrar dicho trabajo, se presentó a las autoridades municipales para su aprobación. En el año 2014 se aprobó el fraccionamiento ya que contaba con los requisitos y normas del H. Ayuntamiento.

Durante 2 años realizó ventas de lotes a diferentes vecinos de las localidades y municipios cercanos hasta el año 2016 que falleció, después de lo sucedido la parte restante del fraccionamiento paso a nombre de su heredera, su esposa, la Sra. Esperanza Armenta. Ella continuó con la venta del fraccionamiento hasta su totalidad.

## **Planteamiento del problema**

Una vez terminada la venta de lotes, los propietarios empezaron por construir sus casas habitación, pero sin contar con los servicios de agua potable y alcantarillado, lo cual fue generando peticiones a las diferentes autoridades del H. Ayuntamiento para efectuar los diseños y ejecutarlos.

## **Objetivos**

Realizar un levantamiento topográfico de curvas de nivel para realizar el diseño de la red de agua potable en el software EPANET y el diseño de alcantarillado en el software SWMM con el fin de presentar a los habitantes y propietarios el proyecto adecuado para la realización de dichas obras, con la finalidad de conseguir un apoyo económico para llevar acabo los proyectos.

### **Localización de Zináparo**

Se localiza al norte del Estado, ver Figura 1, en las coordenadas 20º 10' de latitud norte y 102º 00' de longitud oeste, a una altura de 1 840 metros sobre el nivel del mar. Limita al norte con La Piedad, al este con Numarán y Penjamillo, y al sur y oeste con Churintzio. Su distancia a la capital del Estado es de 145 km por la autopista de occidente México-Guadalajara.

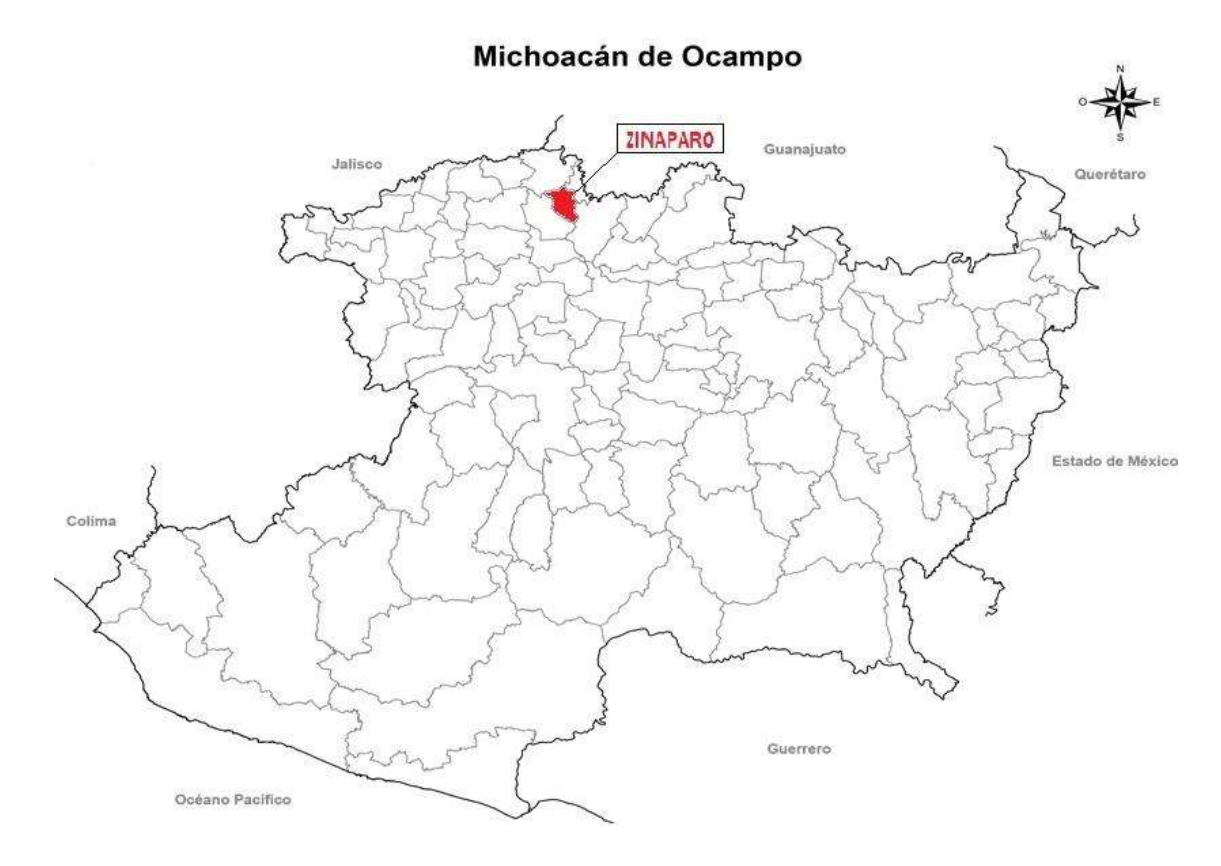

Figura 1. *Localización de Zináparo*

## **Municipio de Zináparo**

### *Extensión*

Su superficie es de 113.38 km² y representa el 0.19 por ciento de la superficie total del Estado.

### *Orografía*

Su relieve lo constituyen el sistema volcánico transversal y la sierra Purépero y el cerro Zináparo.

### *Clima*

Tiene una precipitación pluvial anual de 900 milímetros y temperaturas que oscilan entre los 16 y 20 grados centígrados. Su clima es templado subhúmedo con lluvias en verano, de humedad media (34.86%), semicálido subhúmedo con lluvias en verano, de humedad media (34.03%) y semicálido subhúmedo con lluvias en verano, de menor humedad (31.11%).

### *Hidrografía*

Región hidrológica: Lerma–Santiago (100%). Cuenca: río Lerma–Chapala (100%). Subcuenca: río Angulo–río Briseñas (100%).

### *Principales ecosistemas*

En el municipio domina la pradera, con nopal, cardonal, matorral, plantas, subynermes y pastizal, hay bosque mixto, con pino y encino. Su fauna se conforma por ardilla, comadreja, coyote, tórtola y pato.

## **Localización de Las Maravillas**

La comunidad de Las Maravillas se encuentra ubicada dentro de la zona urbana, ver Figura 2, del municipio de Zináparo (en el estado de Michoacán de Ocampo), se ubica sobre la carretera federal La Piedad–Carapan en el km 24.4, en las coordenadas 20º 11' de latitud norte y 101º 59' de longitud oeste, a una altura de 1 815 metros sobre el nivel del mar.

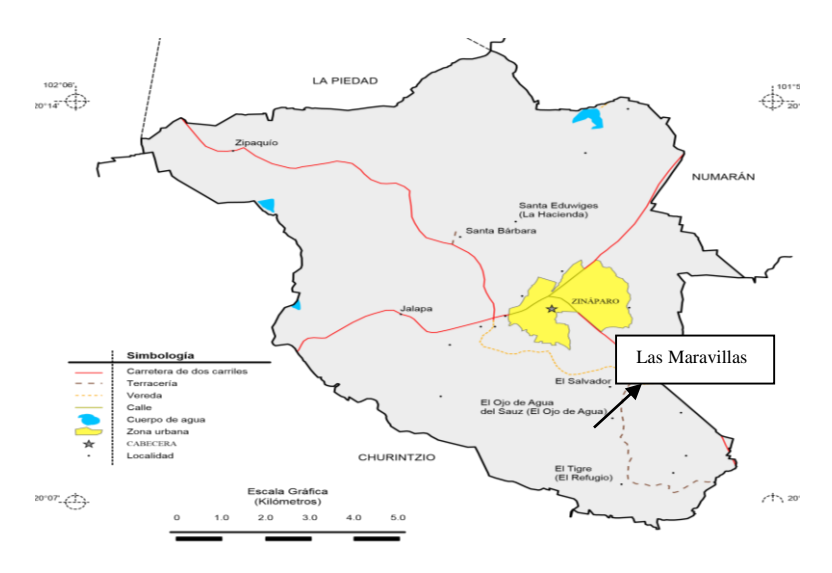

Figura 2. *Localización de Las Maravillas*

## **Localidad de Las Maravillas**

### *Clima*

Cuenta con un clima templado que oscilan entre los 16 y 20 grados centígrados.

### *Uso de suelo*

Su uso es primordialmente agrícola y en menor proporción ganadero y forestal. Agrícola: El maíz y sorgo es lo que se cultiva en la localidad en temporada de lluvia ya que hay carencia de pozos de riego. Ganadero: Lo que predomina es el ganado vacuno y porcino. Forestal: La superficie forestal maderable, es ocupada por encino, huisache, nopal, cazahuate, casirpe y por matorrales de distintas especies.

### *Escuelas en Las Maravillas*

Jardín de Niños: Actualmente la comunidad no cuenta con jardín de niños, los niños tienen que ir a la comunidad vecina de Los Sauces, su nombre es Juan Enrique Pestalozzi, Figura 3.

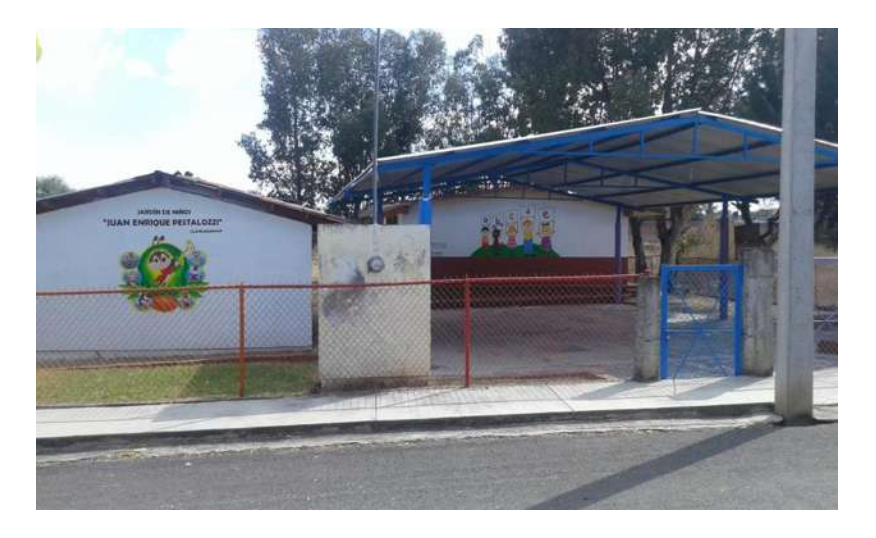

Figura 3. *Jardín de Niños*

Escuela Primaria: Su nombre es Escuela Rural Federal "Melchor Ocampo", Figura 4, se ubica en el centro de la localidad dentro de la plaza principal. Está una distancia de 250 metros del fraccionamiento el Edén.

Escuela Secundaria: Su nombre es Escuela Secundaria Federal "Prof. Adrián Sánchez Martínez", se ubica sobre la carretera federal La Piedad–Carapan en el km 25.3. Está a una distancia de 1 010 metros del fraccionamiento El Edén.

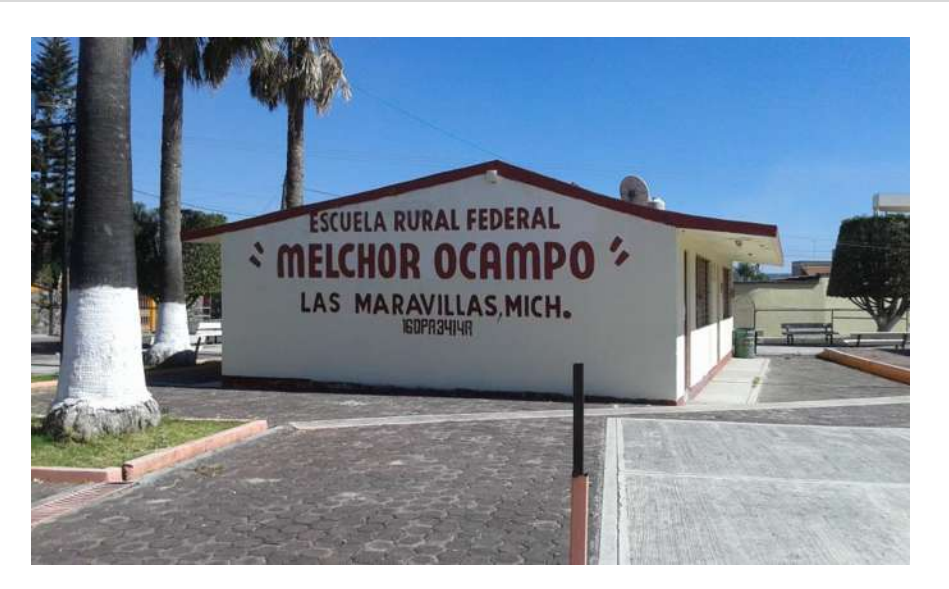

Figura 4. *Escuela Primaria*

Escuela Preparatoria: Su nombre es "CEMSAD 42 Zináparo", Figura 5, se ubica dentro del fraccionamiento El Edén sobre las calles: Prof. Ma. de Jesús Ramírez Aguilar, Belén, Nazaret y El Paraíso; a 120 metros de la carretera federal La Piedad–Carapan en el km 24.2.

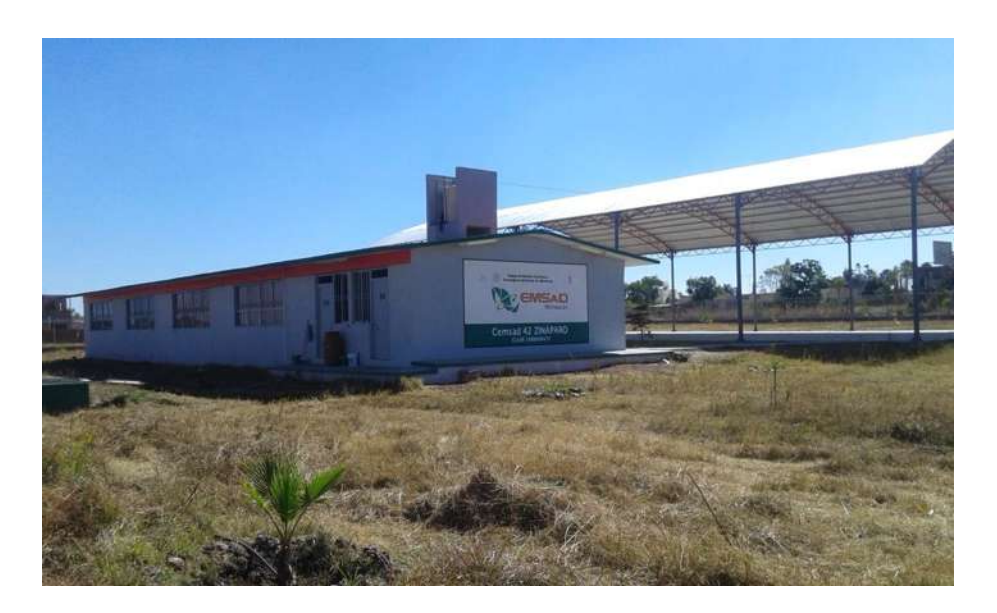

Figura 5. *Escuela Preparatoria*

## *Plaza Principal*

Su nombre es Plaza Ocampo, Figura 6, ubicada por la calle Margaritas en el número 19, a 340 metros de la carretera federal La Piedad–Carapan, fue construida por el gobierno municipal y por habitantes de la comunidad.

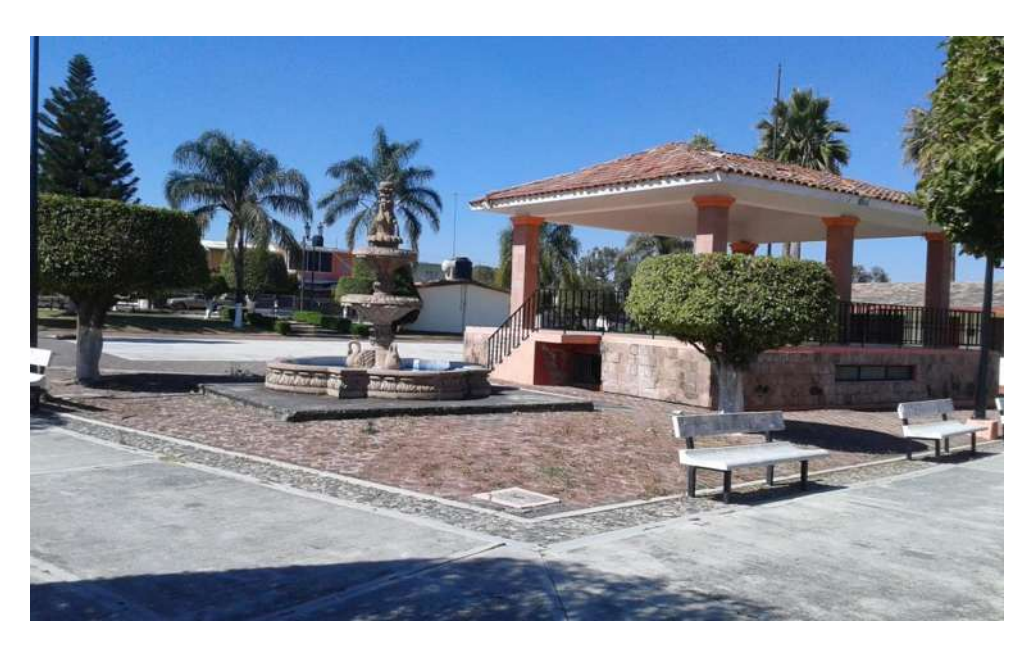

Figura 6. *Plaza Principal*

## *Capilla*

La capilla de Las Maravillas, Figura 7, se ubica a 50 metros de la plaza principal donde se celebra al Señor de Las Maravillas el martes de carnaval en el mes de febrero.

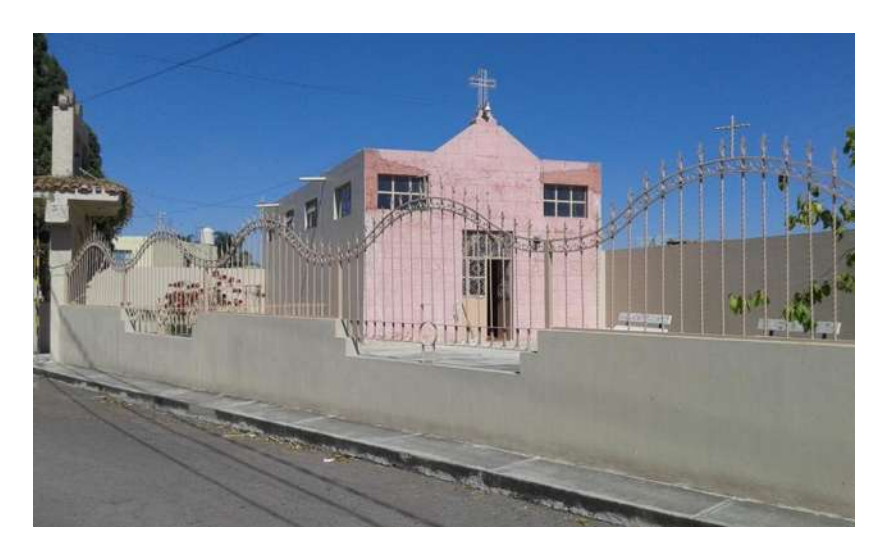

Figura 7. *Capilla*

### *Cancha de usos múltiples*

Fue construida por el gobierno municipal y habitantes de la comunidad, Figura 8, se ubica dentro de la plaza principal, tiene usos múltiples como la fiesta patronal, reuniones y eventos sociales.

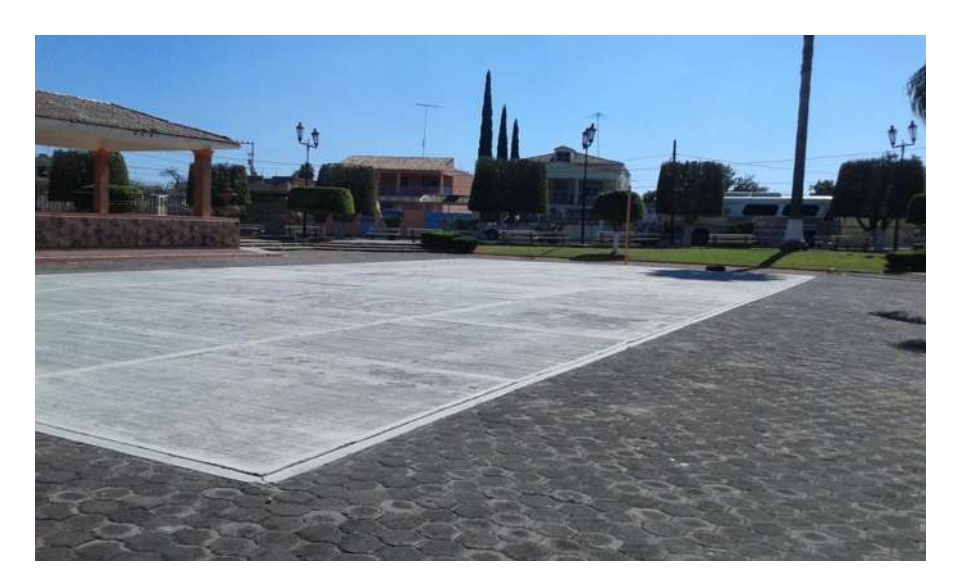

Figura 8. *Cancha de usos múltiples*

## *Fuente de abastecimiento de agua potable*

La comunidad de Las Maravillas se abastece de agua potable de la misma red que la cabecera municipal que se encuentran en la misma zona urbana. El pozo de agua potable se ubica dentro del fraccionamiento El Edén ubicado en la comunidad de Las Maravillas, Figura 9, ubicado en la esquina de las calles El Paraíso y Prof. J. Jesús Orozco.

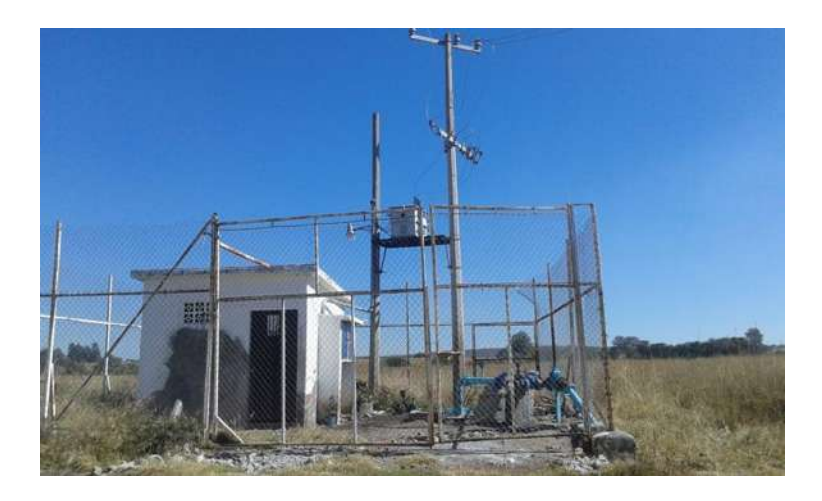

Figura 9. *Pozo de Agua Potable*

### **Fraccionamiento El Edén**

Se ubica a un costado de la carretera federal La Piedad–Carapan en el km 24.2, Figura 10, en las coordenadas 20º 11' 06" de latitud norte y 101º 59' 17" de longitud oeste, a una altura de 1 810 metros sobre el nivel del mar, al norte de la localidad de Las Maravillas.

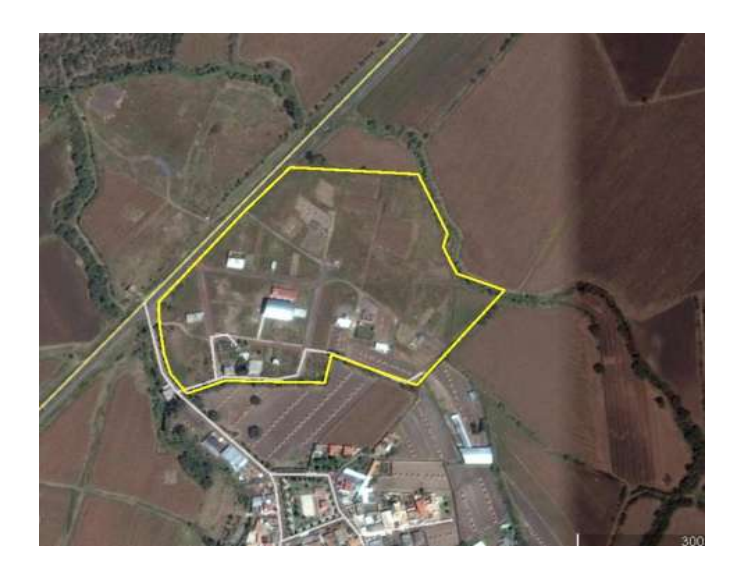

Figura 10. *Fotografía de satélite del fraccionamiento El Edén*

## **Fundación del fraccionamiento el Edén**

El Fraccionamiento fue trazado y diseñado en el año 2013, Figura 11, fue fundado en el año 2014 ya contando con los permisos del H. Ayuntamiento del municipio perteneciente por el propietario el Sr. Carlos Federico Orozco.

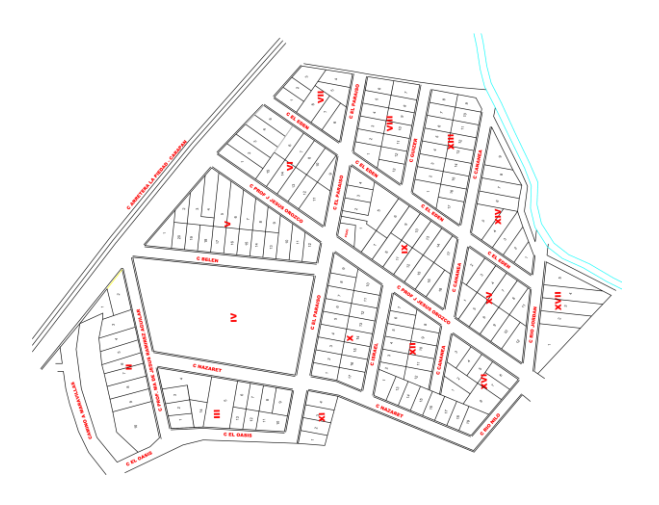

Figura 11. *Fraccionamiento El Edén*

## **Primeras construcciones en el fraccionamiento El Edén**

En el año 2014 ya con todos los permisos el propietario, el Sr. Carlos Federico Orozco inició la venta de los lotes a familias interesadas, la mayor para construcción de casas.

Actualmente son 11 las construcciones realizadas en el Fraccionamiento, en las siguientes figuras se muestran fotografías de algunas de ellas.

Casa de la familia Pérez Madrigal, Figura 12, fue la primera construcción realizada, actualmente se encuentra habitada por 5 personas.

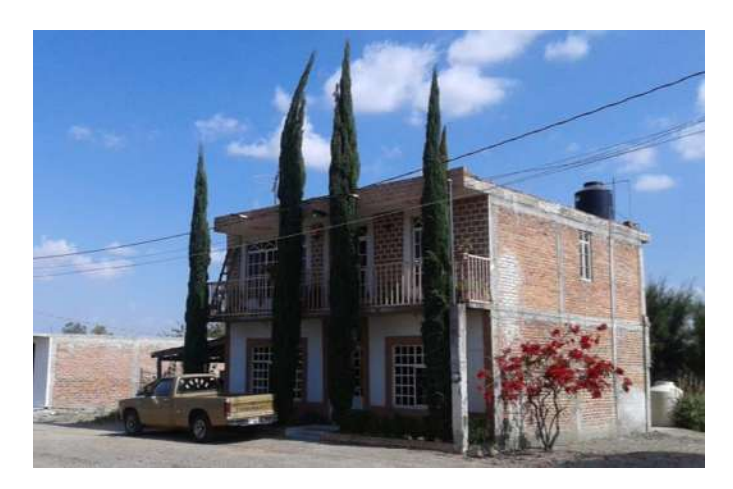

Figura 12. *Casa de la familia Pérez Madrigal*

Locales comerciales del Sr. Felipe Vázquez Alanís, Figura 13, actualmente se encuentran cerrados, no se trabajan y no están en renta.

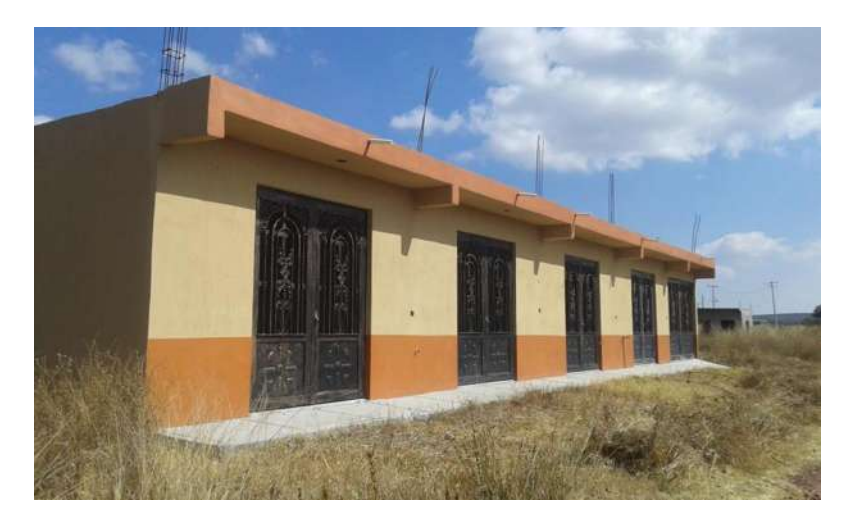

Figura 13. *Locales del Sr. Felipe Vázquez Alanís*

Casa del Sr. Alberto Cabello Piceno, Figura 14, se encuentra deshabitada y aún en construcción.

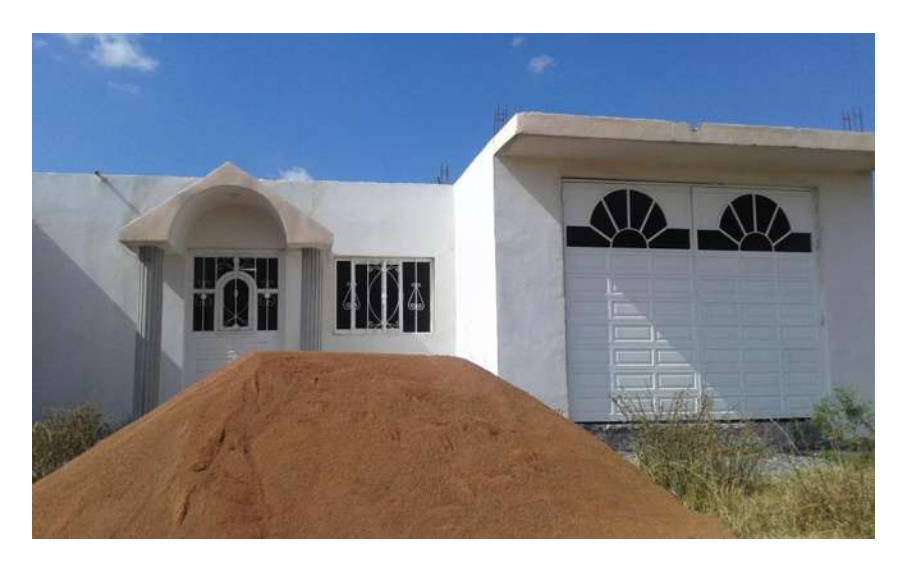

Figura 14. *Casa del Sr. Alberto Cabello Piceno*

Casa del Sr. José Ramírez Morales, Figura 15, se encuentra en construcción en parte de la primera planta y en total de la segunda planta, actualmente se encuentra deshabitada.

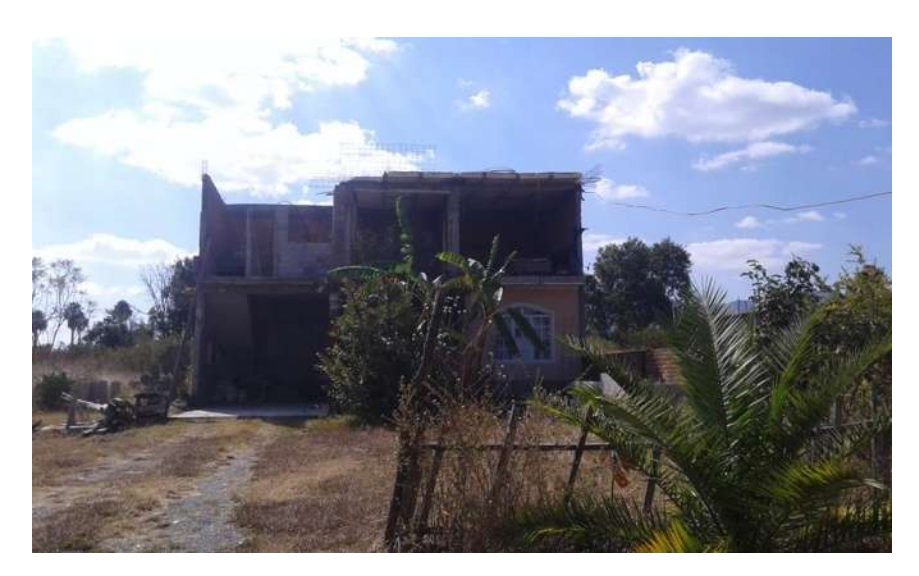

Figura 15. *Casa del Sr. José Ramírez Morales*

Casa de la Sra. Antonia Armenta Berber, Figura 16. Actualmente se encuentra habitada por 3 personas y en construcción.

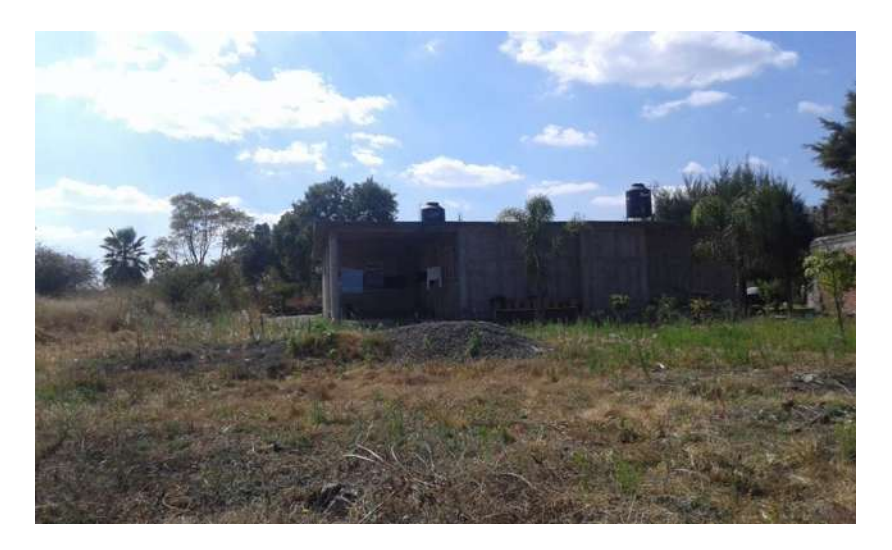

Figura 16. *Casa de la Sra. Antonia Armenta Berber*

Casa de la familia García Martínez, Figura 17. Actualmente se encuentra en construcción y deshabitada.

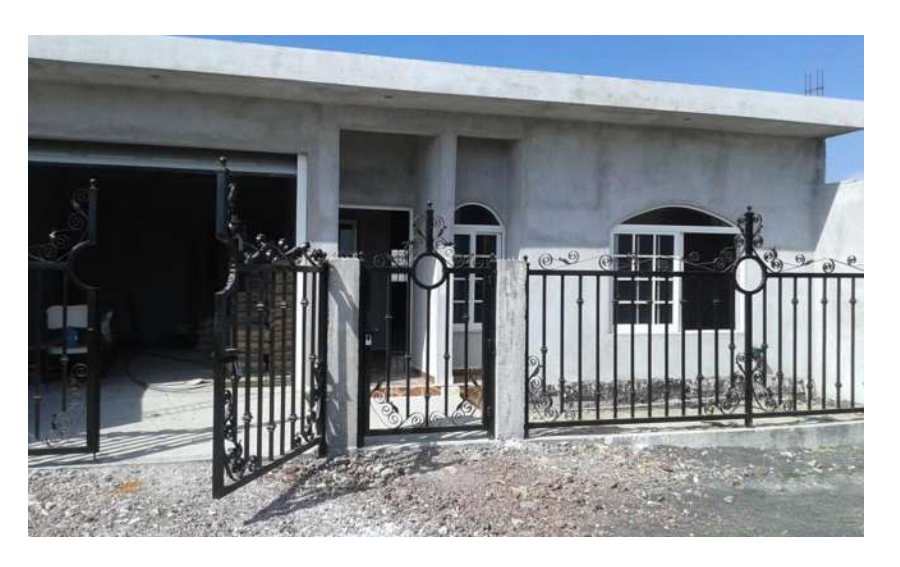

Figura 17. *Casa de la familia García Martínez*

Preparatoria "CEMSAD 42 Zináparo", Figura 18, actualmente se encuentra trabajando en turno matutino con un total de 55 alumnos, profesores y personal de limpieza.

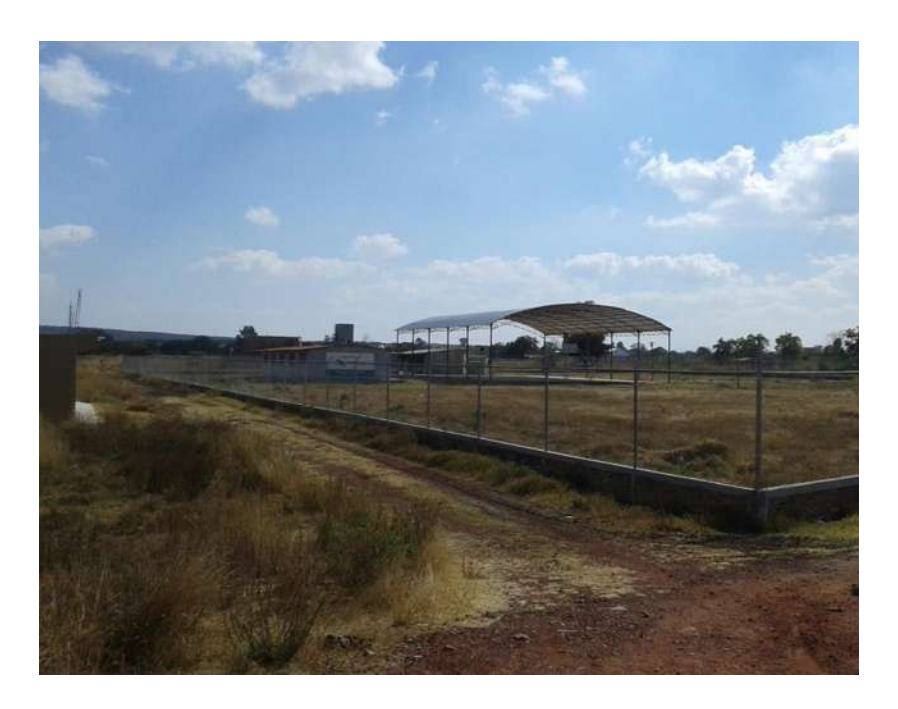

Figura 18. *Preparatoria "CEMSAD 42 Zináparo"*

## **2. LEVANTAMIENTO TOPOGRÁFICO DE LA RED DE AGUA POTABLE Y ALCANTARILLADO**

Se usó en el levantamiento topográfico la estación total Nikon DTM-322. Se le dan las coordenadas X, Y, Elevación. Del punto donde se partirá el levantamiento (banco de nivel) y se visualiza hacia adelante o a otro punto fijo donde se le darán las coordenadas del punto que se visualiza y se georreferencia la estación quedando lista para trabajar.

Se hace el levantamiento por las calles del fraccionamiento sacando puntos a distancias cercanas para con ello en el programa AutoCAD hacer cálculo de curvas de nivel de todo el fraccionamiento a una separación de 5 cm, Figura 19, con esta información tenemos las elevaciones de todo el terreno con una muy buena precisión para el diseño.

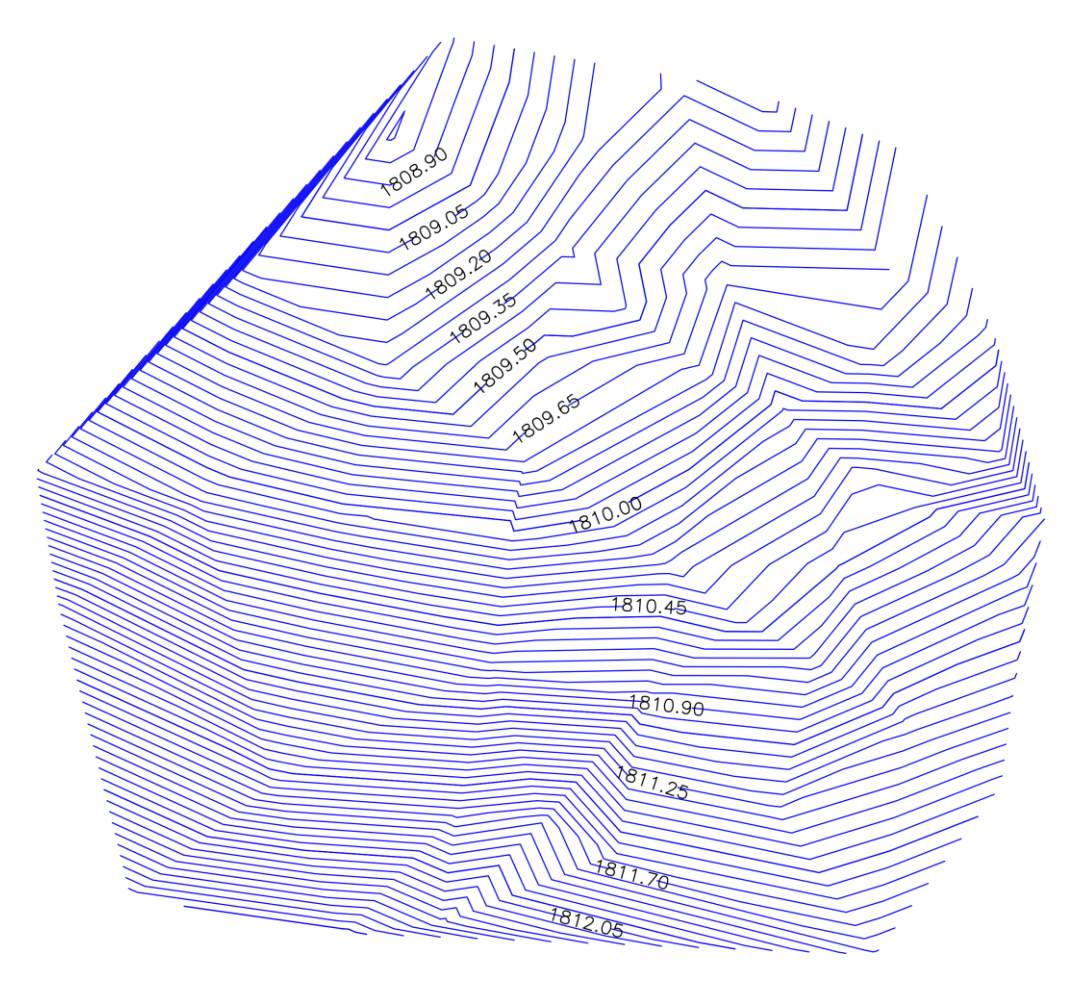

Figura 19. *Curvas de nivel*

## **Dibujo y trazo de la red de agua potable y ubicación de los nodos**

Se realiza el dibujo y trazo de la red de agua potable, Figura 20, sobre las calles se ubican los nudos en cada cambio de dirección de las calles o en cada intersección, y con la información de las curvas de nivel se obtienen las coordenadas UTM y las elevaciones, Tabla 1.

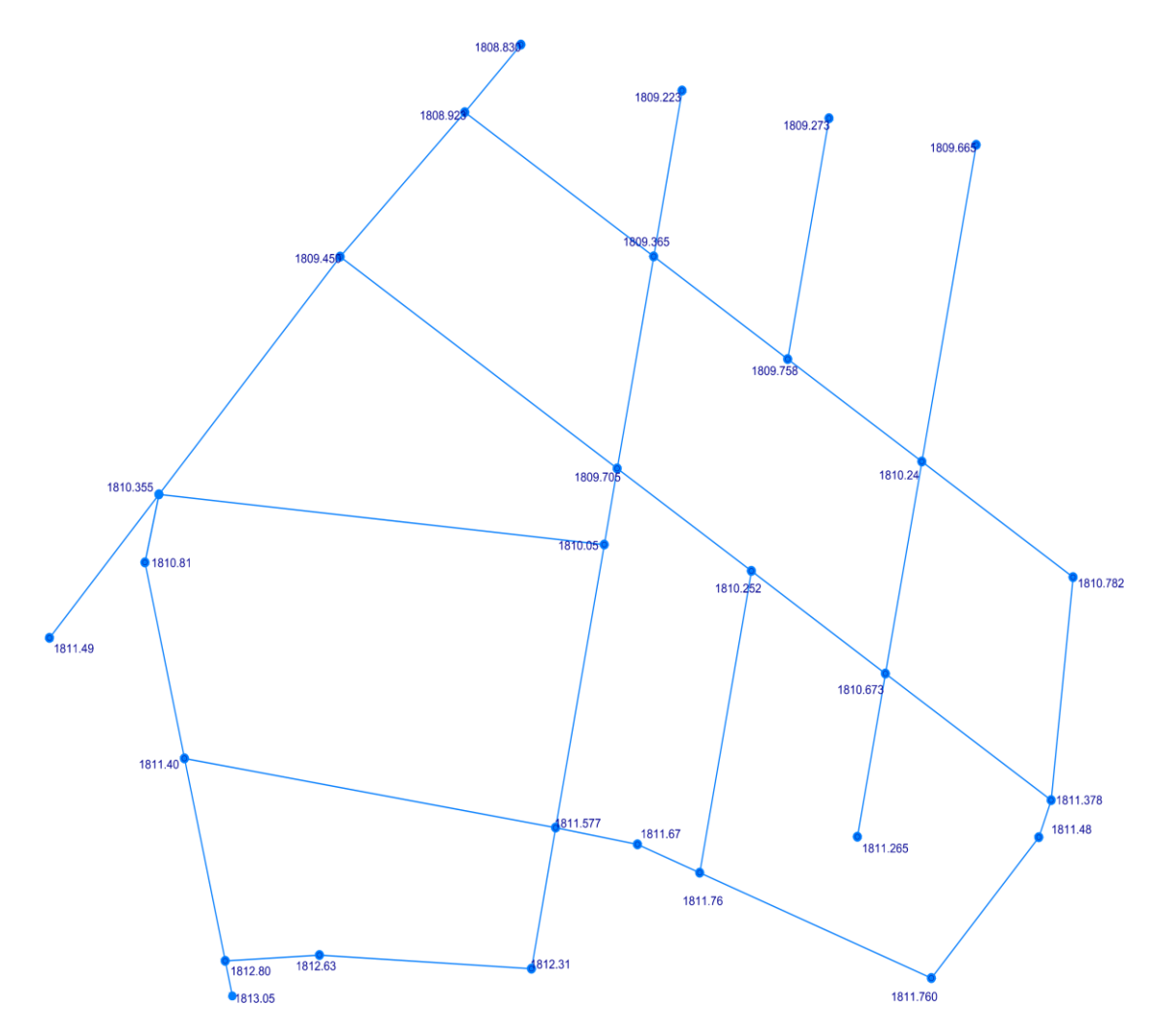

Figura 20. *Red de agua potable y elevación de los nodos*

| <b>Nodo</b>    | $\mathbf X$ | Y                   | Elevación |
|----------------|-------------|---------------------|-----------|
|                | (m)         | (m)                 | (m)       |
| n09            | 187 665.17  | 2 234 693.08        | 1811.58   |
| n02            | 187 540.40  | 2 234 714.21        | 1 811.40  |
| n021           | 187 707.66  | 2 234 917.98        | 1 809.22  |
| n01            | 187 554.10  | 2 234 652.43        | 1812.80   |
| n03            | 187 531.84  | 2 234 794.80        | 1 810.36  |
| n08            | 187 681.49  | 2 234 779.46        | 1 810.05  |
| n04            | 187 592.71  | 2 2 3 4 8 6 7 . 3 4 | 1 809.45  |
| n015           | 187 776.02  | 2 234 740.11        | 1 810.67  |
| n017           | 187 831.72  | 2 234 701.45        | 1811.38   |
| n05            | 187 634.61  | 2 234 911.43        | 1 808.92  |
| n011           | 187 713.56  | 2 234 679.34        | 1 811.52  |
| n012           | 187 730.95  | 2 234 771.40        | 1 810.25  |
| n018           | 187 839.10  | 2 234 769.48        | 1 810.78  |
| n024           | 187 766.61  | 2 234 690.27        | 1 811.27  |
| n013           | 187 743.17  | 2 234 836.07        | 1 809.76  |
| n022           | 187 806.51  | 2 234 901.47        | 1 809.27  |
| n025           | 187 527.15  | 2 234 773.97        | 1 810.81  |
| n016           | 187 791.44  | 2 2 3 4 6 4 7 . 1 8 | 1 811.76  |
| n020           | 187 653.48  | 2 234 932.06        | 1 808.83  |
| n019           | 187 495.07  | 2 234 750.98        | 1 811.49  |
| n026           | 187 585.80  | 2 234 654.21        | 1 812.63  |
| n010           | 187 657.04  | 2 234 650.05        | 1812.31   |
| n07            | 187 685.87  | 2 234 802.68        | 1 809.71  |
| n028           | 187 827.55  | 2 234 690.16        | 1811.48   |
| n014           | 187 788.24  | 2 234 804.79        | 1 810.24  |
| n023           | 187 757.05  | 2 234 909.53        | 1 809.27  |
| n06            | 187 698.09  | 2 2 3 4 8 6 7 . 3 6 | 1 809.37  |
| n027           | 187 692.68  | 2 234 687.96        | 1811.67   |
| n <sub>0</sub> | 187 556.48  | 2 2 3 4 6 4 1 .72   | 1811.05   |

Tabla 1. *Coordenadas y elevación de los nodos*

### **Transformación de los datos**

Con la ubicación de los nodos con coordenadas en AutoCAD se visualizan las elevaciones en cada uno de los nodos. Las dos capas anteriores se convierten en un archivo dxf para poder abrir en EpaCAD, programa en el que transformaremos en su archivo de tipo de su formato INP. El procedimiento es el descrito en las Figuras 21 y 22.

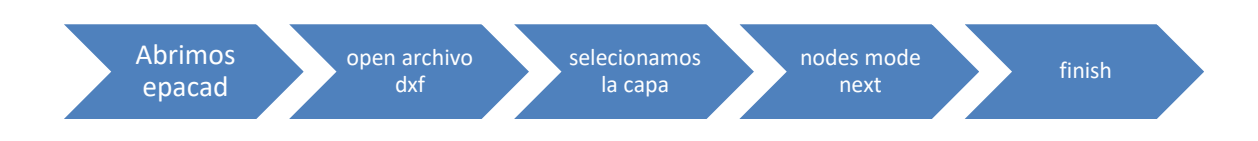

Figura 21. *Transformación en el programa EpaCAD*

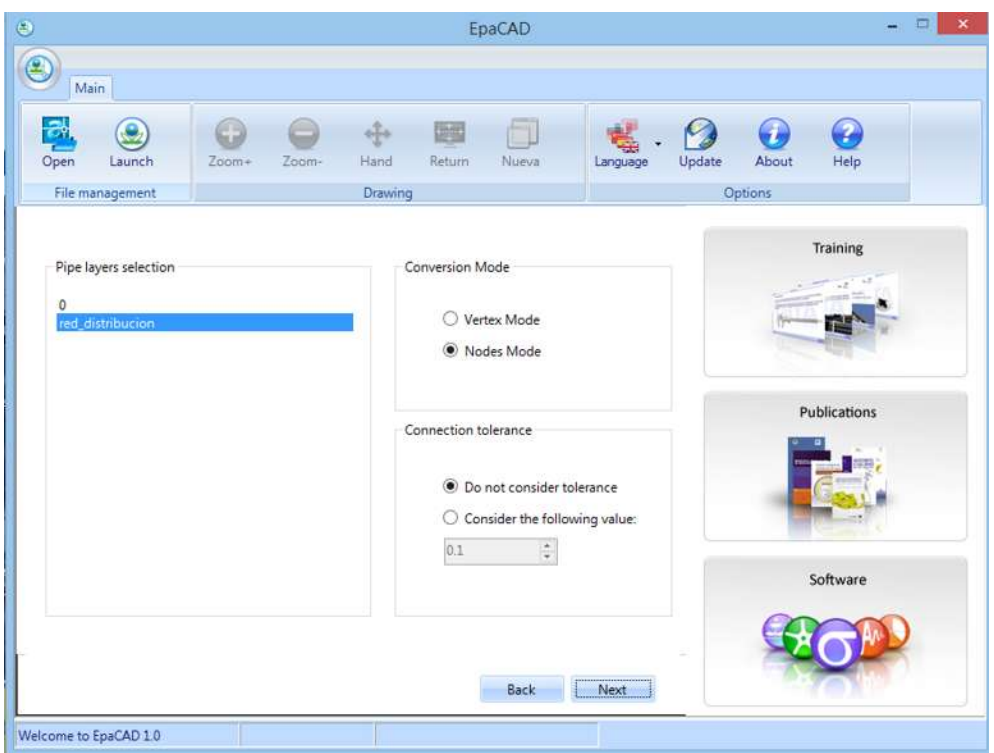

Figura 22. *Procedimiento en EpaCAD para exportar a EPANET*

## **3. DETERMINACIÓN DE LOS GASTOS DE LA RED DE AGUA POTABLE**

### **Cálculo de los gastos del fraccionamiento**

#### *Dotación*

La dotación es igual 150 L/hab/día en el tipo de zona donde se hará el diseño de la red de agua potable, dotación recomendada por la CONAGUA.

#### *Número de habitantes*

El número de habitantes se calculo por medio de la cantidad de lotes en el fraccionamiento, se tomo de 5 personas por lote más la cantidad personas que asisten a la preparatoria, dando en total 1 000 habitantes.

#### *Gasto medio diario*

El gasto medio diario es la cantidad de agua requerida para satisfacer las necesidades de una población en un día de consumo promedio.

El gasto medio diario es:

$$
Q_m = (D \times P) / 86400
$$

Donde:

 $Q_m$  = Gasto medio diario, en L/s

D = Dotación, en L/hab/día

 $P =$ Población, en habitantes

 $86\,400 =$  segundos/día

Sustituyendo los datos en la fórmula anterior resulta un gasto medio diario de 1.74 L/s.

#### *Gasto máximo diario*

El gasto máximo diario, es el gasto máximo que se consume en un día. Se obtiene al multiplicar el gasto medio diario por un coeficiente de variación diaria que tiene un valor de 1.2 para poblaciones rurales y 1.4 para las poblaciones urbanas. Por lo que utilizaremos el segundo de ellos.

El gasto máximo diario es:

$$
Q_{md} = Q_m \times C.V.D.
$$

Donde:

 $Q_{\text{md}} =$  Gasto máximo diario, en L/s

 $Q_m$  =Gasto medio diario, en L/s

C.V.D. = Coeficiente de variación diaria = 1.4

Sustituyendo los datos en la fórmula anterior resulta un gasto máximo diario de 2.44 L/s.

### *Gasto máximo horario*

El gasto máximo horario, es el gasto máximo que se consume en una determinada hora. Se obtiene al multiplicar el gasto máximo diario por un coeficiente de variación horaria que tiene un valor de 1.5 para poblaciones rurales y 1.55 para las poblaciones urbanas. Por lo que utilizaremos el segundo de ellos.

El gasto máximo diario es:

$$
Q_{mh}=Q_{md}\times C.V.H.\;
$$

Donde:

 $Q<sub>mh</sub> =$  Gasto máximo horario, en L/s

 $Q_{\text{md}} =$  Gasto máximo diario, en L/s

 $C.V.H. = Coeficiente de variación horaria =  $1.55$$ 

Sustituyendo los datos en la fórmula anterior resulta un gasto máximo horario de  $3.78$  L/s.

Se obtuvo el consumo de cada uno de los nodos tomando en cuenta la cantidad de habitantes en cada uno, al igual que el cálculo de los gastos del análisis del funcionamiento hidráulico, los cuales se muestran en la Tabla 2.

| <b>Nodo</b>    | <b>Dotación</b> | <b>Habitantes</b> | Q <sub>m</sub> | <b>Q</b> <sub>md</sub> | <b>Q</b> mh |
|----------------|-----------------|-------------------|----------------|------------------------|-------------|
|                | (L/hab/día)     |                   | (L/s)          | (L/s)                  | (L/s)       |
| n09            | 150             | 100               | 0.1736         | 0.2431                 | 0.3767      |
| n02            | 150             | 45                | 0.0781         | 0.1094                 | 0.1695      |
| n021           | 150             | 25                | 0.0434         | 0.0608                 | 0.0942      |
| n01            | 150             | 20                | 0.0347         | 0.0486                 | 0.0753      |
| n03            | 150             | 45                | 0.0781         | 0.1094                 | 0.1695      |
| n08            | 150             | 55                | 0.0955         | 0.1337                 | 0.2072      |
| n04            | 150             | 40                | 0.0694         | 0.0972                 | 0.1506      |
| n015           | 150             | 55                | 0.0955         | 0.1337                 | 0.2072      |
| n017           | 150             | 40                | 0.0694         | 0.0972                 | 0.1507      |
| n05            | 150             | 40                | 0.0694         | 0.0972                 | 0.1506      |
| n011           | 150             | 55                | 0.0955         | 0.1337                 | 0.2072      |
| n012           | 150             | 50                | 0.0868         | 0.1215                 | 0.1884      |
| n018           | 150             | 40                | 0.0694         | 0.0972                 | 0.1507      |
| n024           | 150             | 20                | 0.0347         | 0.0486                 | 0.0753      |
| n013           | 150             | 55                | 0.0955         | 0.1337                 | 0.2072      |
| n022           | 150             | 40                | 0.0694         | 0.0972                 | 0.1507      |
| n025           | 150             | $\boldsymbol{0}$  | 0.0000         | 0.0000                 | 0.0000      |
| n016           | 150             | 25                | 0.0434         | 0.0608                 | 0.0942      |
| n020           | 150             | 10                | 0.0174         | 0.0244                 | 0.0378      |
| n019           | 150             | 5                 | 0.0087         | 0.0122                 | 0.0188      |
| n026           | 150             | $\overline{0}$    | 0.0000         | 0.0000                 | 0.0000      |
| n010           | 150             | 30                | 0.0520         | 0.0728                 | 0.1128      |
| n07            | 150             | 50                | 0.0868         | 0.1215                 | 0.1884      |
| n028           | 150             | $\overline{0}$    | 0.0000         | 0.0000                 | 0.0000      |
| n014           | 150             | 65                | 0.1128         | 0.1580                 | 0.2449      |
| n023           | 150             | 40                | 0.0694         | 0.0972                 | 0.1507      |
| n06            | 150             | 50                | 0.0868         | 0.1215                 | 0.1884      |
| n027           | 150             | $\boldsymbol{0}$  | 0.0000         | 0.0000                 | 0.0000      |
| n <sub>0</sub> | 150             | 1 000             | 1.7400         | 2.4360                 | 3.7758      |

Tabla 2. *Cálculo de los gastos del análisis del funcionamiento hidráulico*

## **4. FUNCIONAMIENTO HIDRÁULICO DE LA RED DE AGUA POTABLE EN EL SOFTWARE EPANET**

Con la exportación de los datos del levantamiento topográfico generados en AutoCAD y posteriormente en el programa EpaCad, donde se insertaron las distancias en la tubería, así como la elevación en cada uno de los nodos y tomando en cuenta que la red de distribución es de PVC, utilizando un valor de la rugosidad de 0.01 mm, nos genera el siguiente análisis de la red mostrado en la Figura 23.

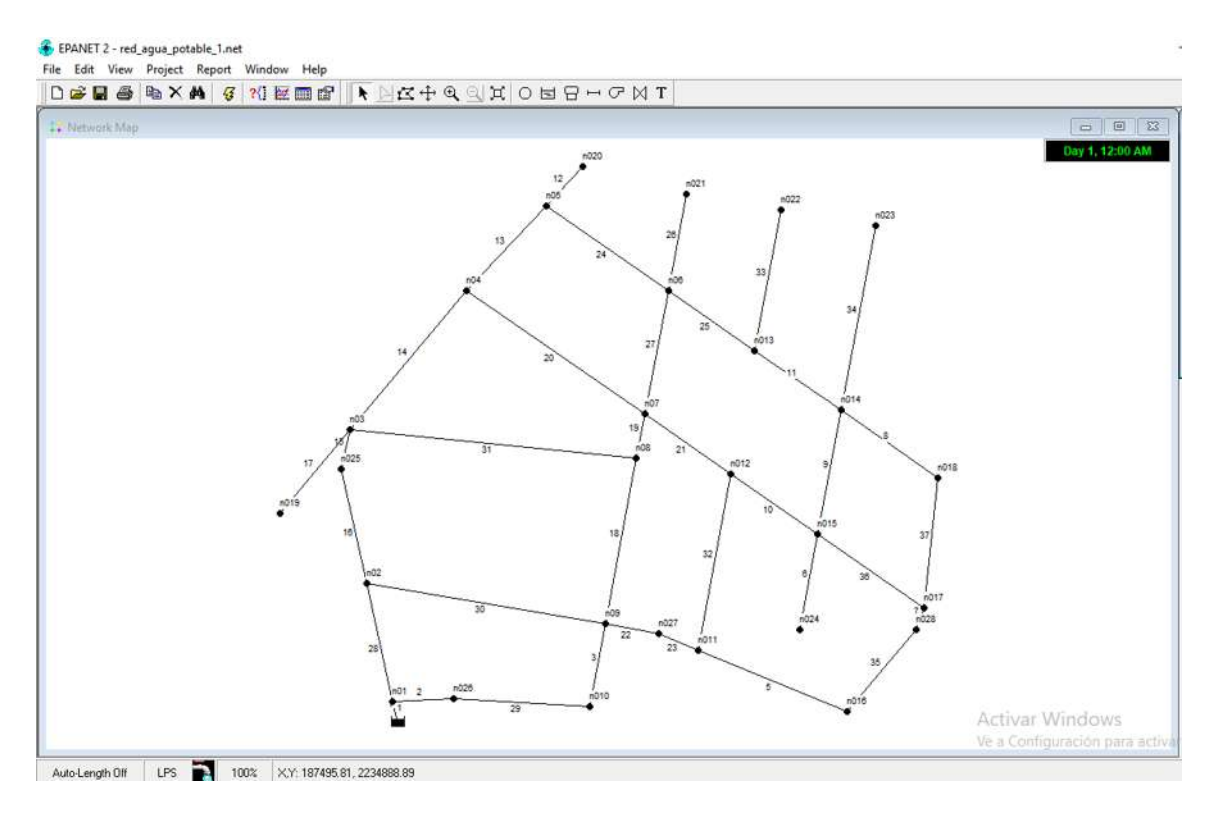

Figura 23*. Análisis de la red en EPANET*

## **Resultados de presión y velocidad**

Una vez con los datos que se ingresaron al programa de EPANET, nos muestra los siguientes resultados de presión y velocidad. Figura 24. Donde los resultados están dentro de la recomendación de la CONAGUA.

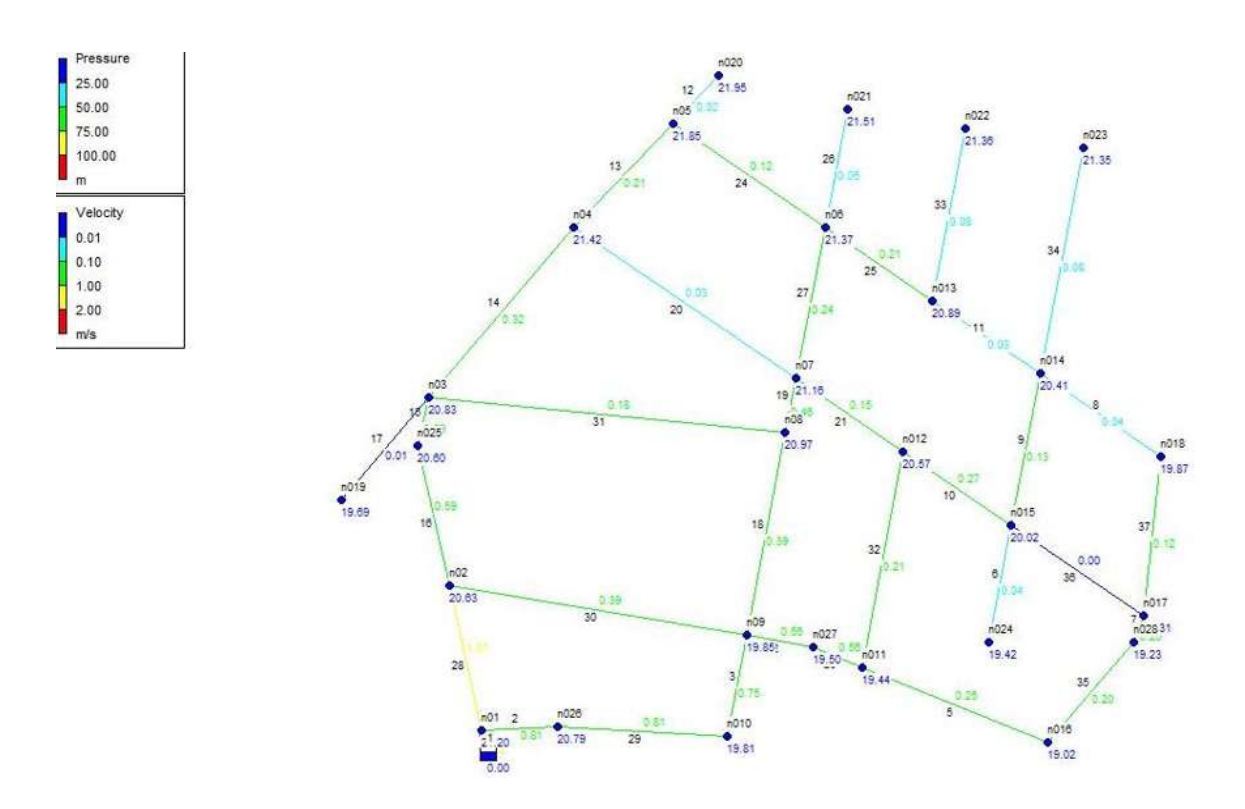

Figura 24. *Resultados de presión y velocidad en EPANET*

## **Resultados en los nodos**

En la Tabla 3, se muestran los resultados obtenidos en los nodos, su número, elevación, demanda, carga piezométrica y presión. La presión mínima en la red es de 19.02 m y una presión máxima de 24.00 m, presiones muy adecuadas para red del fraccionamiento.

| <b>Nodo</b>    | Elevación | <b>Demanda</b> | Carga piezométrica | Presión |
|----------------|-----------|----------------|--------------------|---------|
|                | (m)       | (L/s)          | (m)                | (m)     |
| n09            | 1811.58   | 0.3767         | 1831.43            | 19.85   |
| n02            | 1 811.40  | 0.1695         | 1832.03            | 20.63   |
| n021           | 1 809.22  | 0.0942         | 1830.73            | 21.51   |
| n01            | 1812.80   | 0.0753         | 1 834.00           | 21.20   |
| n03            | 1810.36   | 0.1695         | 1831.18            | 20.83   |
| n08            | 1 810.05  | 0.2072         | 1 831.02           | 20.97   |
| n04            | 1 809.45  | 0.1506         | 1830.87            | 21.42   |
| n015           | 1 810.67  | 0.2072         | 1 830.69           | 20.02   |
| n017           | 1811.38   | 0.1507         | 1830.69            | 19.31   |
| n05            | 1 808.92  | 0.1506         | 1830.78            | 21.85   |
| n011           | 1 811.52  | 0.2072         | 1830.96            | 19.44   |
| n012           | 1 810.25  | 0.1884         | 1 830.82           | 20.57   |
| n018           | 1 810.78  | 0.1507         | 1 830.65           | 19.87   |
| n024           | 1 811.27  | 0.0753         | 1 830.69           | 19.42   |
| n013           | 1 809.76  | 0.2072         | 1 830.65           | 20.89   |
| n022           | 1 809.27  | 0.1507         | 1 830.63           | 21.36   |
| n025           | 1810.81   | 0.0000         | 1831.40            | 20.60   |
| n016           | 1 811.76  | 0.0942         | 1830.78            | 19.02   |
| n020           | 1 808.83  | 0.0378         | 1830.78            | 21.95   |
| n019           | 1 811.49  | 0.0188         | 1831.18            | 19.69   |
| n026           | 1 812.63  | 0.0000         | 1833.42            | 20.79   |
| n010           | 1812.31   | 0.1128         | 1832.12            | 19.81   |
| n07            | 1 809.71  | 0.1884         | 1830.87            | 21.16   |
| n028           | 1811.48   | 0.0000         | 1830.71            | 19.23   |
| n014           | 1 810.24  | 0.2449         | 1 830.65           | 20.41   |
| n023           | 1 809.27  | 0.1507         | 1 830.62           | 21.35   |
| n06            | 1 809.37  | 0.1884         | 1 830.74           | 21.37   |
| n027           | 1 811.67  | 0.0000         | 1831.17            | 19.50   |
| n <sub>0</sub> | 1 811.05  | 1.7400         | 1835.05            | 24.00   |

Tabla 3. *Resultados en los nodos de la red de agua potable*

## **Resultados en las tuberías**

En la Tabla 4, se muestran los resultados obtenidos en las tuberías de la red, su número, longitud, diámetro, rugosidad, caudal y velocidad. La velocidad que no cumple es la mínima, ya que el diámetro mínimo recomendado es de 50 mm.

| Tubería   | Longitud | Diámetro        | <b>Rugosidad</b> | Caudal  | <b>Velocidad</b> |
|-----------|----------|-----------------|------------------|---------|------------------|
|           | (m)      | (mm)            | (mm)             | (L/s)   | (m/s)            |
| Tubo 1    | 10.97    | 50              | 0.1              | 3.77    | 1.92             |
| Tubo 2    | 31.74    | 50              | 0.1              | 1.59    | 0.81             |
| Tubo 3    | 43.79    | 50              | 0.1              | 1.47    | 0.75             |
| Tubo 5    | 84.26    | 50              | 0.1              | 0.49    | 0.25             |
| Tubo 6    | 50.71    | 50              | 0.1              | 0.08    | 0.04             |
| Tubo 7    | 12.03    | 50              | 0.1              | 0.39    | 0.20             |
| Tubo 8    | 61.91    | 50              | 0.1              | 0.08    | 0.04             |
| Tubo 9    | 65.82    | 50              | 0.1              | $-0.25$ | 0.13             |
| Tubo 10   | 54.87    | 50              | 0.1              | 0.52    | 0.27             |
| Tubo 11   | 54.87    | 50              | 0.1              | $-0.06$ | 0.03             |
| Tubo 12   | 27.96    | 50              | 0.1              | $-0.04$ | 0.02             |
| Tubo 13   | 60.82    | 50              | 0.1              | $-0.42$ | 0.21             |
| Tubo 14   | 94.69    | $\overline{50}$ | 0.1              | $-0.63$ | 0.32             |
| Tubo 15   | 21.35    | 50              | 0.1              | $-1.17$ | 0.59             |
| Tubo 16   | 61.21    | 50              | 0.1              | $-1.17$ | 0.59             |
| Tubo 17   | 57.21    | $\overline{50}$ | 0.1              | 0.02    | 0.01             |
| Tubo 18   | 87.90    | 50              | 0.1              | $-0.76$ | 0.39             |
| Tubo 19   | 23.64    | 50              | 0.1              | 0.90    | 0.46             |
| Tubo 20   | 113.40   | $\overline{50}$ | 0.1              | 0.07    | 0.03             |
| Tubo 21   | 54.87    | 50              | 0.1              | 0.30    | 0.15             |
| Tubo 22   | 27.98    | 50              | 0.1              | 1.10    | 0.56             |
| Tubo 23   | 22.59    | 50              | 0.1              | 1.10    | 0.56             |
| Tubo 24   | 77.28    | 50              | 0.1              | 0.23    | 0.12             |
| Tubo 25   | 54.87    | 50              | 0.1              | 0.42    | 0.21             |
| Tubo 26   | 51.52    | 50              | 0.1              | $-0.09$ | 0.05             |
| Tubo 27   | 65.82    | 50              | 0.1              | $-0.48$ | 0.24             |
| Tubo 28   | 63.28    | 50              | 0.1              | $-2.11$ | 1.07             |
| Tubo 29   | 71.36    | 50              | 0.1              | 1.59    | 0.81             |
| Tubo 30   | 126.54   | 50              | 0.1              | 0.77    | 0.39             |
| Tubo 31   | 150.43   | 50              | 0.1              | 0.35    | 0.18             |
| Tubo 32   | 93.68    | $\overline{50}$ | 0.1              | 0.41    | 0.21             |
| Tubo 33   | 74.76    | $\overline{50}$ | 0.1              | $-0.15$ | 0.08             |
| Tubo 34   | 98.39    | 50              | 0.1              | $-0.15$ | 0.08             |
| Tubo 35   | 56.14    | 50              | 0.1              | 0.39    | 0.20             |
| Tubo 36   | 67.80    | 50              | 0.1              | $-0.01$ | 0.00             |
| Tubo $37$ | 68.43    | $\overline{50}$ | $\overline{0.1}$ | 0.23    | 0.12             |

Tabla 4. *Resultados en las tuberías de la red de agua potable*

## **5. DETERMINACIÓN DE LOS GASTOS DE LA RED DE ALCANTARILLADO**

### **Dibujo y trazo de la red de alcantarillado y ubicación de los pozos**

Con la ayuda del programa AutoCAD se traza la red de alcantarillado, se trazó la red y los pozos de tal manera que el agua residual fluya por gravedad y tratando de evitar la contrapendiente la cual nos generaría problemas con la revisión de pendientes e hidráulica. En la Figura 25, se muestra una imagen con la propuesta de la red y en la Tabla 5 la ubicación de los pozos.

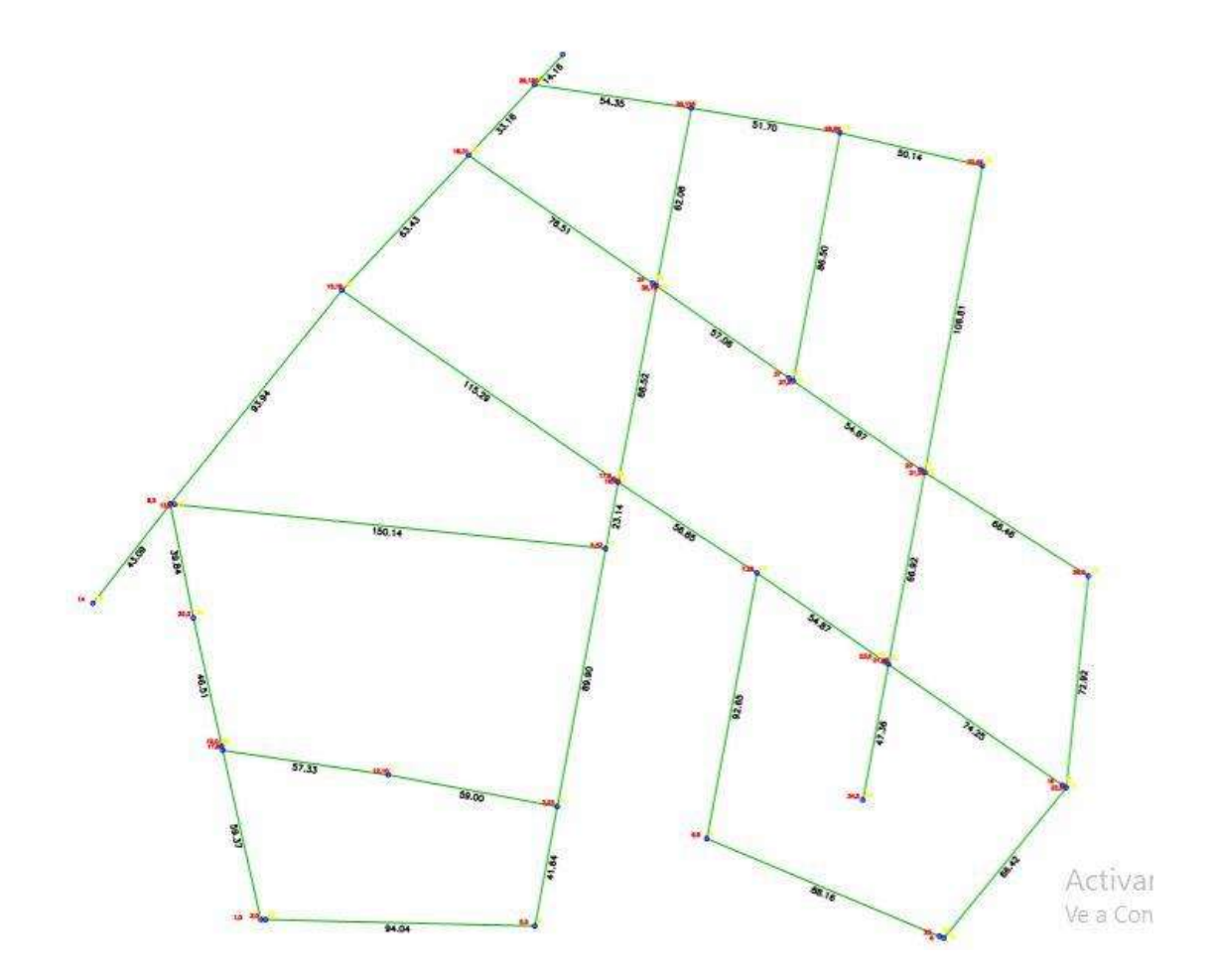

Figura 25. *Traza de la red de alcantarillado*

| Núm. de                  | X           | Y                | Elevación |
|--------------------------|-------------|------------------|-----------|
| pozo                     | (m)         | (m)              | (m)       |
| 11                       | 187 544.790 | 2 234 708.370    | 1811.370  |
| 9                        | 187 526.730 | 2 234 792.810    | 1810.430  |
| 12                       | 187 601.510 | 2 234 700.020    | 1811.130  |
| 3                        | 187 659.500 | 2 234 689.150    | 1 811.020 |
| 19                       | 187 680.360 | 2 234 800.240    | 1809.700  |
| 30                       | 187 705.470 | 2 234 928.410    | 1809.220  |
| 5                        | 187 651.810 | 2 234 648.220    | 1812.390  |
| 6                        | 187 710.790 | 2 234 678.150    | 1811.550  |
| 8                        | 187 792.100 | 2 234 644.080    | 1811.790  |
| $\overline{\mathcal{L}}$ | 187 676.090 | 2 234 777.500    | 1810.010  |
| $\overline{7}$           | 187 727.990 | 2 234 769.190    | 1 810.250 |
| 22                       | 187 834.060 | 2 234 695.560    | 1811.450  |
| 21                       | 187 773.060 | 2 234 737.900    | 1 810.660 |
| 26                       | 187 841.630 | 2 234 768.090    | 1810.810  |
| 31                       | 187 785.490 | 2 234 803.660    | 1 810.260 |
| 27                       | 187 740.410 | 2 234 834.940    | 1809.730  |
| 35                       | 187 693.530 | 2 234 867.480    | 1 809.540 |
| $\overline{15}$          | 187 585.650 | 2 234 865.980    | 1 809.140 |
| 18                       | 187 629.040 | 2 234 912.250    | 1 809.000 |
| 28                       | 187 756.470 | 2 234 919.940    | 1 809.440 |
| 33                       | 187 805.310 | 2 234 908.610    | 1 809.640 |
| 34                       | 187 764.270 | 2 234 691.370    | 1 811.240 |
| 29                       | 187 651.720 | 2 234 936.440    | 1 808.860 |
| 32                       | 187 534.720 | 2 2 34 7 53 .780 | 1811.250  |
| 14                       | 187 500.260 | 2 2 34 7 58.810  | 1811.320  |
| 13                       | 187 528.240 | 2 234 792.660    | 1810.430  |
| 10                       | 187 544.460 | 2 234 709.862    | 1811.370  |
| 17                       | 187 679.010 | 2 234 801.180    | 1 809.700 |
| 24                       | 187 692.240 | 2 234 868.380    | 1 809.340 |
| 36                       | 187 739.030 | 2 234 835.900    | 1 809.730 |
| 16                       | 187 832.750 | 2 234 696.470    | 1811.450  |
| 20                       | 187 784.130 | 2 234 804.600    | 1 810.260 |
| 23                       | 187 771.710 | 2 234 738.840    | 1 810.660 |
| $\overline{2}$           | 187 559.450 | 2 234 650.400    | 1812.700  |
| 25                       | 187 790.550 | 2 234 644.730    | 1811.790  |
| $\overline{1}$           | 187 557.810 | 2 234 650.440    | 1812.700  |

Tabla 5. *Coordenadas y elevación de los pozos de visita*

### **Transformación de los datos**

Con la ubicación de los pozos con coordenadas en AutoCAD se visualizan las elevaciones en cada uno de los nodos. Las dos capas anteriores se convierten en un archivo dxf para poder abrir en EpaCAD, programa en el que transformaremos en su archivo de tipo de su formato INP. El procedimiento es el descrito en las Figuras 26 y 27.

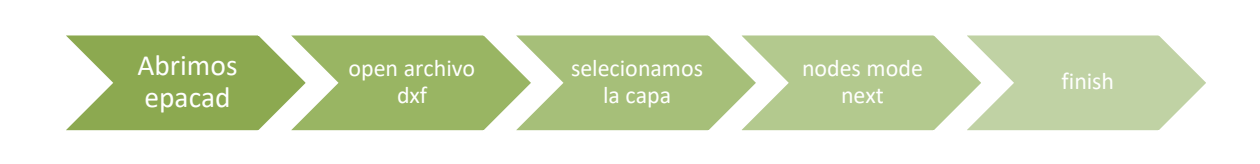

Figura 26. *Transformación en el programa EpaCAD*

| Launch<br>Open                                 | $Zoom+$<br>Zoom- | $\frac{A}{\sqrt{2}}$<br>膕<br><b>Return</b><br>Nueva<br>Hand                                                 | Update<br>Language | $\boldsymbol{\Theta}$<br>Help<br>About |
|------------------------------------------------|------------------|----------------------------------------------------------------------------------------------------|--------------------|----------------------------------------|
| File management                                |                  | Drawing                                                                                                    |                    | Options                                |
| Pipe layers selection<br>0<br>red_distribucion |                  | Conversion Mode<br>○ Vertex Mode<br>Nodes Mode                                                              |                    | Training                               |
|                                                |                  | Connection tolerance<br>Do not consider tolerance<br>○ Consider the following value:<br>$\hat{\div}$<br>0.1 |                    | Publications<br>Software               |

Figura 27. *Procedimiento en EpaCAD para exportar a SWMM*

### **Cálculo de los gastos del fraccionamiento**

### *Número de habitantes*

El número de habitantes se calculo por medio de la cantidad de lotes en el fraccionamiento, se tomo de 5 personas por lote mas la cantidad personas que asisten a la preparatoria, dando en total 1 000 habitantes.

### *Aportación*

La aportación es un porcentaje de la dotación empleada en el proyecto de la red de agua potable, que fue de 150 L/hab/día. El porcentaje empleado, y recomendado por la CONAGUA, es del 80%, por lo que resulta una aportación de 120 L/hab/día.

### *Gasto medio*

Es el valor del caudal de aguas residuales en un día de aportación promedio al año. El gasto medio en cada tramo de la red se calcula en función de la población y de la aportación.

$$
Q_m = Ap \times P / 86400
$$

Donde:

 $Q_m$  = Gasto medio de aguas negras, en L/s

Ap = Aportación de aguas negras, en L/hab/día

P = Población, en número de habitantes

Sustituyendo la información resulta un gasto medio de 1.39 L/s.

#### *Gasto mínimo*

Es el menor de los valores de escurrimiento que normalmente se presenta en un conducto. Se acepta que este valor es igual a la mitad del gasto medio.

$$
Q_{min} = 0.5 \quad Q_m
$$

Donde:

 $Q_{min}$  = Gasto mínimo de aguas negras, en L/s

 $Q_m$  = Gasto medio de aguas negras, en L/s

Sustituyendo la información resulta un gasto medio de 0.70 L/s.

#### *Gasto máximo instantáneo*

Es el valor máximo de escurrimiento que se puede presentar en un instante dado. El gasto máximo instantáneo se obtiene a partir del coeficiente de Harmon (M).

$$
M=\,1\,+\,\frac{14}{4{+}\sqrt{P}}
$$

Donde:

 $P =$  Población servida acumulada hasta el punto final (aguas abajo) del tramo de tubería considerada, expresada en miles de habitantes

El coeficiente de Harmon se aplica considerando que:

- M = 3.8; es constante en tramos con una población acumulada menor a 1 000 habitantes
- M = 2.17; es constante para una población acumulada mayor que 63 454 habitantes

Para nuestro caso tendremos que usar el coeficiente de 3.8 dado que nuestra población es igual a los 1 000 habitantes.

Así, la expresión para el cálculo del gasto máximo instantáneo es:

$$
Q_{mi} = M Q_m
$$

Donde:

Q<sub>mi</sub> = Gasto máximo instantáneo, en L/s

M = Coeficiente de Harmon o de variación máxima instantánea

 $Q_m$  = Gasto medio de aguas negras, en L/s

Sustituyendo la información resulta un gasto máximo instantáneo de 5.28 L/s.

### *Gasto máximo extraordinario*

Es el caudal de aguas residuales que considera aportaciones de agua que no forman parte de las descargas normales, como por ejemplo bajadas de aguas pluviales de azoteas, patios, o las provocadas por un crecimiento demográfico explosivo no considerado.

En función de este gasto se determina el diámetro adecuado de los conductos, ya que brinda un margen de seguridad para prever los excesos en las aportaciones que pueda recibir la red, bajo esas circunstancias.

En nuestro caso como es un sistema nuevo y se planea que no existan aportaciones pluviales de los predios vecinos, el coeficiente de seguridad es de 1.

$$
Q_{me} = \text{C.S.} \quad Q_{mi}
$$

Donde:

Qme = Gasto máximo extraordinario, en L/s

C.S. = Coeficiente de seguridad igual a 1.5

Qmi = Gasto máximo instantáneo, en L/s

Sustituyendo la información resulta un gasto máximo extraordinario de 5.28 L/s.

Se obtuvo la aportación de cada una de las pozos tomando en cuenta la cantidad de habitantes en cada uno, al igual que el cálculo de los gastos de la aportación de aguas residuales se muestran en la Tabla 6.

| Núm. de         | Aportación  | <b>Habitantes</b> | $Q_m$  | $Q_{min}$ | $Q_{mi}$ | $Q_{me}$ |
|-----------------|-------------|-------------------|--------|-----------|----------|----------|
| pozo            | (L/hab/día) |                   | (L/s)  | (L/s)     | (L/s)    | (L/s)    |
| 11              | 120         | 40                | 0.0556 | 0.0278    | 0.2111   | 0.2111   |
| 9               | 120         | 25                | 0.0347 | 0.0174    | 0.1319   | 0.1319   |
| $\overline{12}$ | 120         | $\overline{50}$   | 0.0694 | 0.0347    | 0.2639   | 0.2639   |
| $\overline{3}$  | 120         | $\overline{115}$  | 0.1597 | 0.0799    | 0.6069   | 0.6069   |
| 19              | 120         | 370               | 0.5139 | 0.2569    | 1.9528   | 1.9528   |
| $\overline{30}$ | 120         | 780               | 1.0833 | 0.5417    | 4.1167   | 4.1167   |
| 5               | 120         | $\overline{25}$   | 0.0347 | 0.0174    | 0.1319   | 0.1319   |
| 6               | 120         | 40                | 0.0556 | 0.0278    | 0.2111   | 0.2111   |
| 8               | 120         | $\overline{0}$    | 0.0000 | 0.0000    | 0.0000   | 0.0000   |
| $\overline{4}$  | 120         | 215               | 0.2986 | 0.1493    | 1.1347   | 1.1347   |
| $\overline{7}$  | 120         | 130               | 0.1806 | 0.0903    | 0.6861   | 0.6861   |
| 22              | 120         | 15                | 0.0208 | 0.0104    | 0.0792   | 0.0792   |
| 21              | 120         | $\overline{75}$   | 0.1042 | 0.0521    | 0.3958   | 0.3958   |
| $\overline{26}$ | 120         | $\overline{30}$   | 0.0417 | 0.0208    | 0.1583   | 0.1583   |
| 31              | 120         | 180               | 0.2500 | 0.1250    | 0.9500   | 0.9500   |
| 27              | 120         | 25                | 0.0347 | 0.0174    | 0.1319   | 0.1319   |
| 35              | 120         | 395               | 0.5486 | 0.2743    | 2.0847   | 2.0847   |
| 15              | 120         | 95                | 0.1319 | 0.0660    | 0.5014   | 0.5014   |
| 18              | 120         | 155               | 0.2153 | 0.1076    | 0.8181   | 0.8181   |
| 28              | 120         | 345               | 0.4792 | 0.2396    | 1.8208   | 1.8208   |
| 33              | 120         | 245               | 0.3403 | 0.1701    | 1.2931   | 1.2931   |
| 34              | 120         | $\overline{0}$    | 0.0000 | 0.0000    | 0.0000   | 0.0000   |
| 29              | 120         | 1 000             | 1.3889 | 0.6944    | 5.2778   | 5.2778   |
| 32              | 120         | 15                | 0.0208 | 0.0104    | 0.0792   | 0.0792   |
| 14              | 120         | $\boldsymbol{0}$  | 0.0000 | 0.0000    | 0.0000   | 0.0000   |
| 13              | 120         | $\overline{0}$    | 0.0000 | 0.0000    | 0.0000   | 0.0000   |
| 10              | 120         | $\overline{0}$    | 0.0000 | 0.0000    | 0.0000   | 0.0000   |
| 17              | 120         | $\boldsymbol{0}$  | 0.0000 | 0.0000    | 0.0000   | 0.0000   |
| 24              | 120         | $\boldsymbol{0}$  | 0.0000 | 0.0000    | 0.0000   | 0.0000   |
| 36              | 120         | $\overline{0}$    | 0.0000 | 0.0000    | 0.0000   | 0.0000   |
| 16              | 120         | $\overline{0}$    | 0.0000 | 0.0000    | 0.0000   | 0.0000   |
| 20              | 120         | $\overline{0}$    | 0.0000 | 0.0000    | 0.0000   | 0.0000   |
| 23              | 120         | $\overline{0}$    | 0.0000 | 0.0000    | 0.0000   | 0.0000   |
| $\overline{2}$  | 120         | $\overline{0}$    | 0.0000 | 0.0000    | 0.0000   | 0.0000   |
| $\overline{25}$ | 120         | $\overline{0}$    | 0.0000 | 0.0000    | 0.0000   | 0.0000   |
| $\mathbf{1}$    | 120         | $\boldsymbol{0}$  | 0.0000 | 0.0000    | 0.0000   | 0.0000   |

Tabla 6. *Gastos de diseño para la red de alcantarillado*

## **6. FUNCIONAMIENTO HIDRÁULICO DE LA RED DE ALCANTARILLADO EN EL SOFTWARE SWMM**

Con la exportación de los datos del levantamiento topográfico generados en AutoCAD y posteriormente se exportan al programa SWMM (Storm Water Management Model), donde se insertaron las distancias en la tubería, así como la elevación en cada uno de los pozos y utilizando un valor de la rugosidad de 0.01 mm, nos genera el siguiente análisis de la red mostrado en la Figura 28. En el cual se pueden editar los datos como diámetro y altura de los pozos.

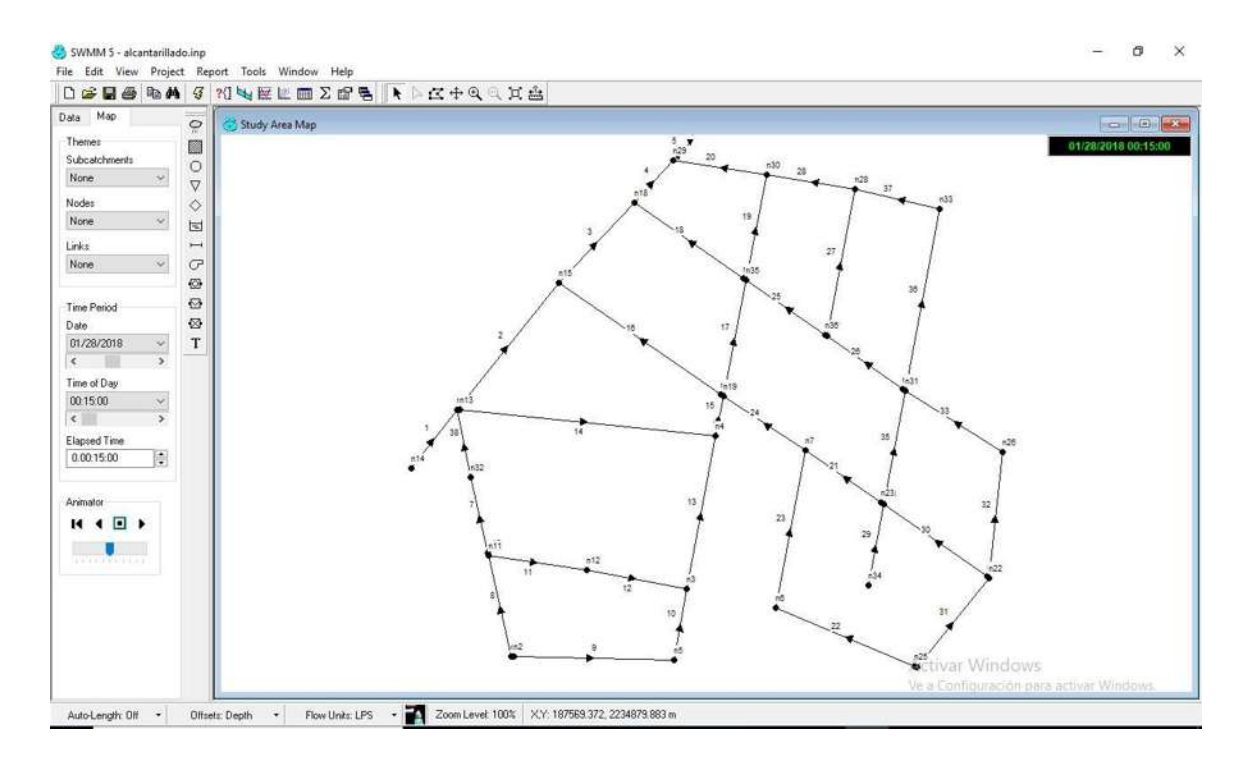

Figura 28. *Red de alcantarillado trazada en el programa SWMM*

## **Pendientes en la red**

Una vez que hemos trazado la red en el programa SWMM comenzamos a editar los datos tales como: profundidad de pozos, coeficiente de manning, el diámetro de las atarjeas, cuando terminamos de poner los datos correctos obtenidos de los cálculos de la revisión de la pendiente y de la revisión hidráulica, ejecutamos el análisis con el programa el cual nos permite verificar si los cálculos antes mencionados son correctos, en la Figura 29 se muestran las pendientes de las atarjeas.

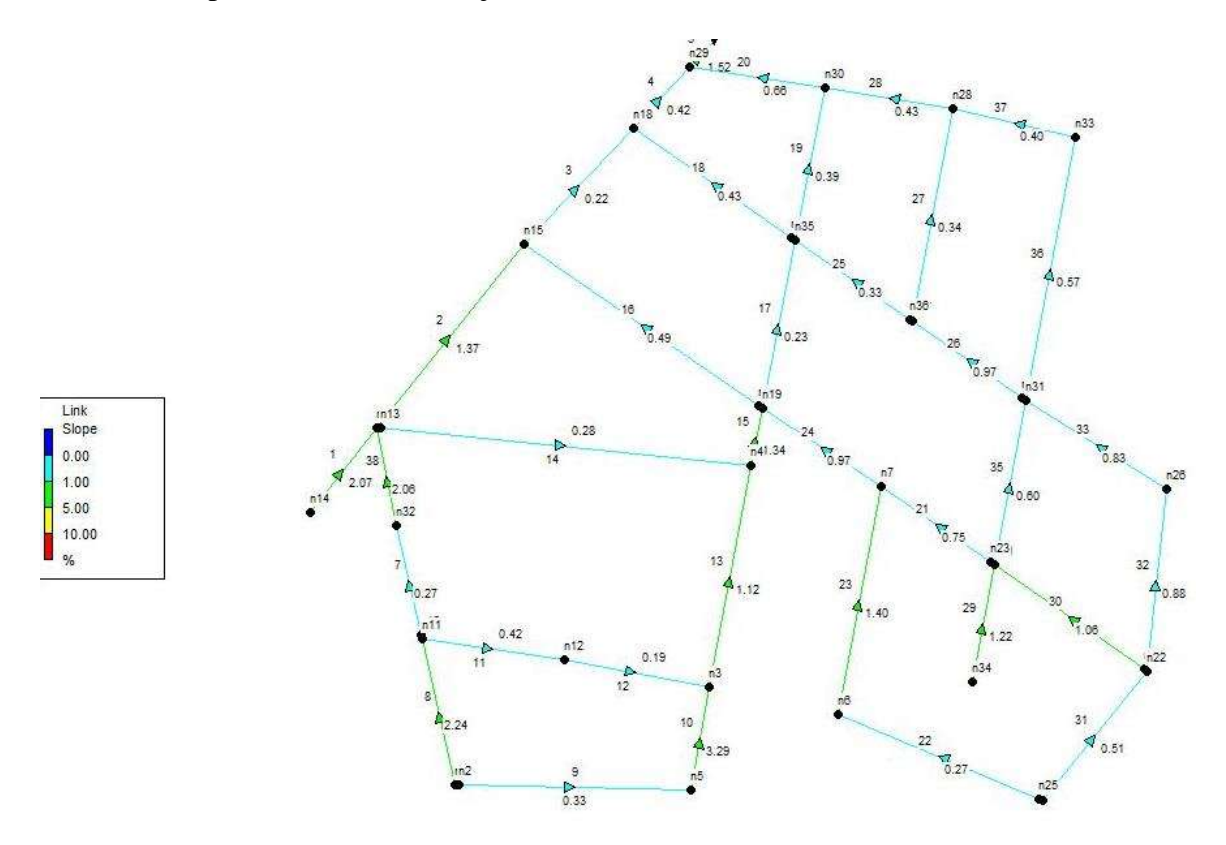

Figura 29. *Simulación de la red de alcantarillado, se muestran las pendientes de las atarjeas*

## **Velocidades en la red**

A continuación en la Figura 30 se muestran los resultados de las velocidades alcanzadas en la red de alcantarillado. Que al igual que en la red de agua potable, la velocidad mínima no cumple por el diámetro mínimo que es recomendado por la CONAGUA.

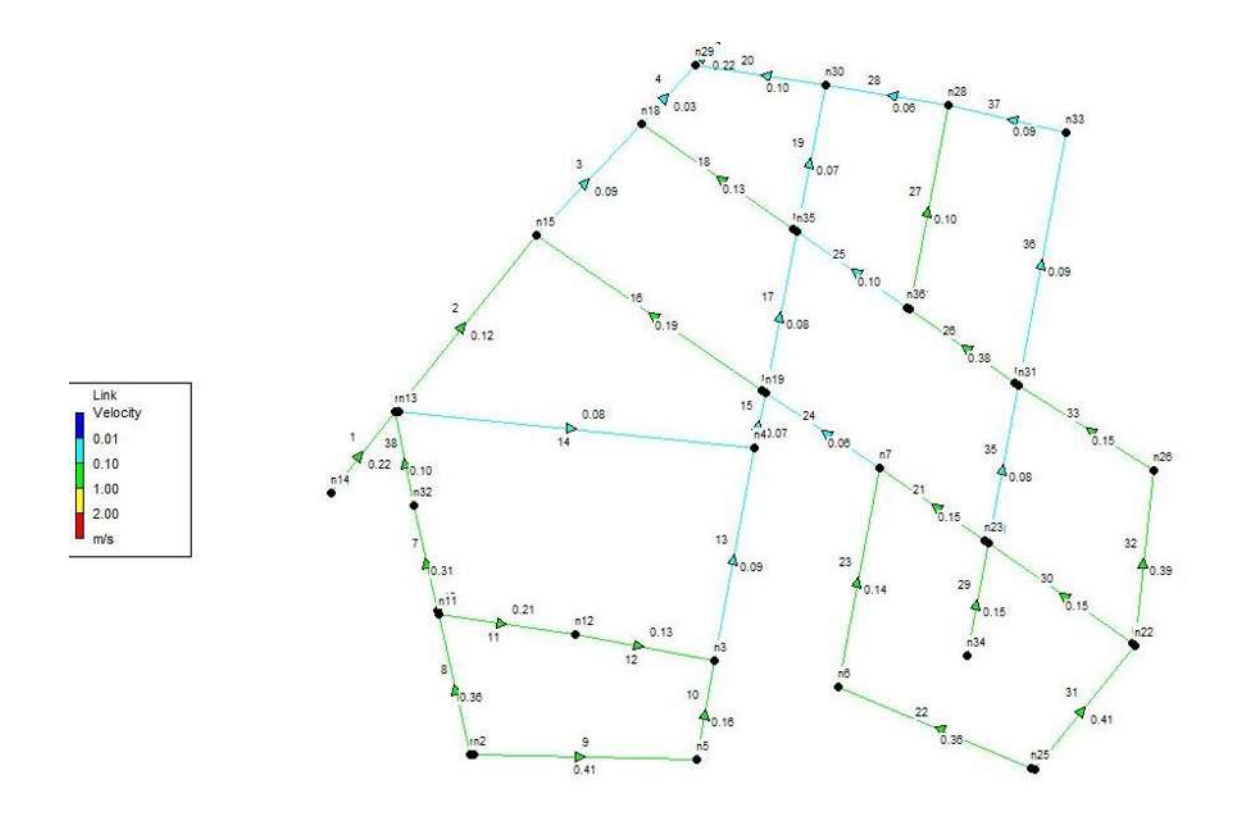

Figura 30. *Velocidades que se presentan en las atarjeas de la red*

## **Pozos de visita**

En la Tabla 7, se muestran los resultados obtenidos en los pozos, su número, profundidad, cota de terreno, cota de plantilla y demanda.

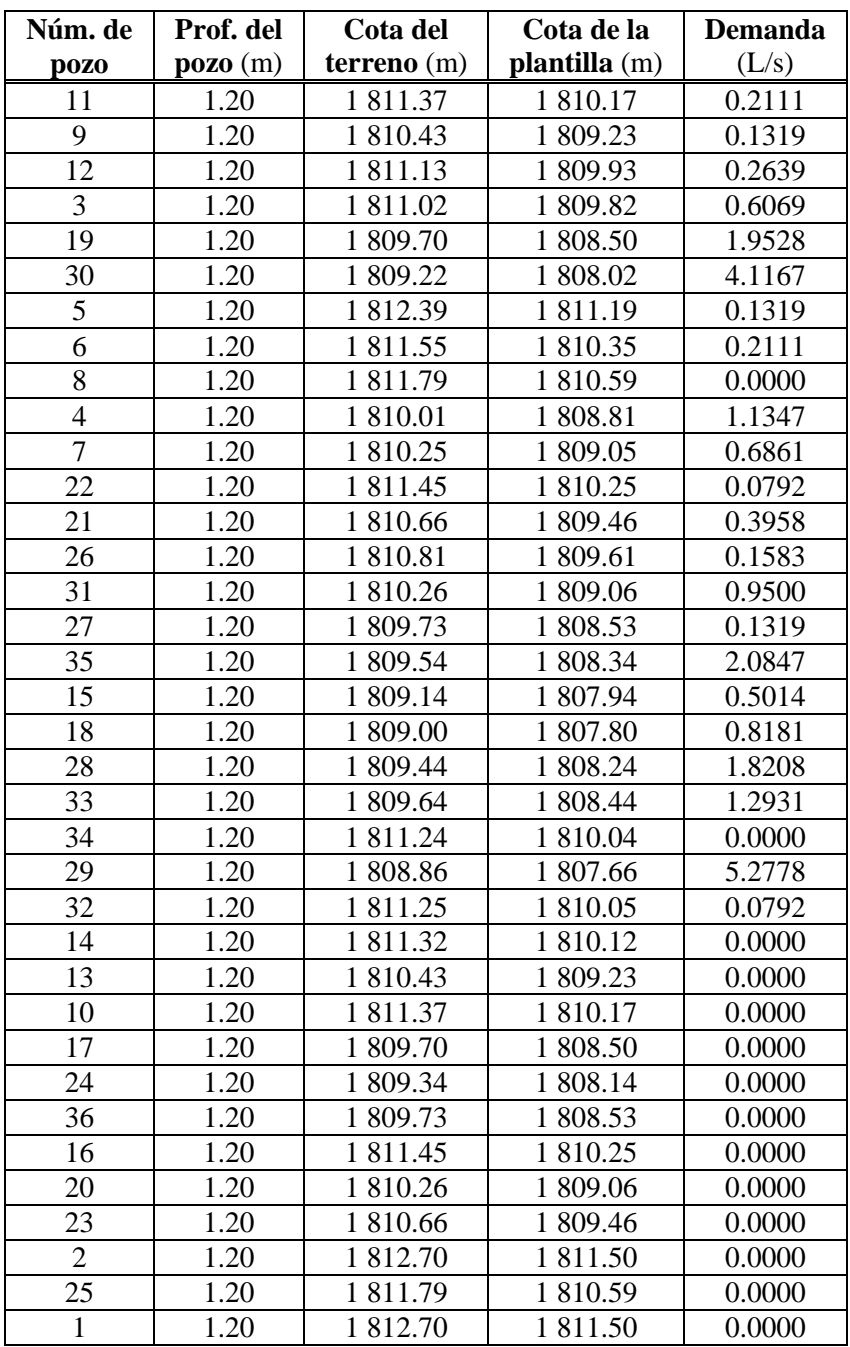

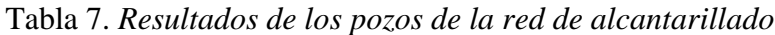

## **Atarjeas de la red**

En la Tabla 8, se muestran los resultados obtenidos en las atarjeas de la red, su número, longitud, diámetro, rugosidad, caudal, velocidad y pendiente. La mayoría de los diámetros es de 200 mm, 250 mm y 300 mm un tramo y de 350 mm en dos tramos.

| Tubería | Longitud | <b>Diámetro</b> | <b>Rugosidad</b> | Caudal | <b>Velocidad</b> | Pendiente |
|---------|----------|-----------------|------------------|--------|------------------|-----------|
|         | (m)      | (m)             | (mm)             | (L/s)  | (m/s)            | (% )      |
| Tubo 1  | 43.09    | 0.20            | 0.01             | 1.00   | 0.22             | 2.07      |
| Tubo 2  | 93.94    | 0.20            | 0.01             | 1.00   | 0.12             | 1.37      |
| Tubo 3  | 63.43    | 0.20            | 0.01             | 1.00   | 0.09             | 0.22      |
| Tubo 4  | 33.16    | 0.20            | 0.01             | 1.00   | 0.03             | 0.42      |
| Tubo 5  | 100.00   | 0.35            | 0.01             | 5.28   | 0.22             | 1.52      |
| Tubo 6  | 39.84    | 0.20            | 0.01             | 1.00   | 0.10             | 2.06      |
| Tubo 7  | 44.98    | 0.20            | 0.01             | 1.00   | 0.31             | 0.27      |
| Tubo 8  | 59.37    | 0.20            | 0.01             | 1.00   | 0.36             | 2.24      |
| Tubo 9  | 94.04    | 0.20            | 0.01             | 1.00   | 0.41             | 0.33      |
| Tubo 10 | 41.69    | 0.20            | 0.01             | 1.00   | 0.16             | 3.29      |
| Tubo 11 | 57.23    | 0.20            | 0.01             | 1.00   | 0.21             | 0.42      |
| Tubo 12 | 59.00    | 0.20            | 0.01             | 1.00   | 0.13             | 0.19      |
| Tubo 13 | 89.90    | 0.20            | 0.01             | 1.00   | 0.09             | 1.12      |
| Tubo 14 | 150.14   | 0.20            | 0.01             | 1.00   | 0.08             | 0.28      |
| Tubo 15 | 23.14    | 0.20            | 0.01             | 1.13   | 0.07             | 1.34      |
| Tubo 16 | 115.29   | 0.20            | 0.01             | 1.00   | 0.19             | 0.49      |
| Tubo 17 | 68.52    | 0.25            | 0.01             | 1.95   | 0.08             | 0.23      |
| Tubo 18 | 78.51    | 0.20            | 0.01             | 1.00   | 0.13             | 0.43      |
| Tubo 19 | 82.08    | 0.30            | 0.01             | 2.08   | 0.07             | 0.39      |
| Tubo 20 | 54.35    | 0.35            | 0.01             | 4.12   | 0.10             | 0.66      |
| Tubo 21 | 54.87    | 0.20            | 0.01             | 1.00   | 0.15             | 0.75      |
| Tubo 22 | 88.16    | 0.20            | 0.01             | 1.00   | 0.36             | 0.27      |
| Tubo 23 | 92.65    | 0.20            | 0.01             | 1.00   | 0.14             | 1.40      |
| Tubo 24 | 56.85    | 0.20            | 0.01             | 1.00   | 0.06             | 0.97      |
| Tubo 25 | 57.06    | 0.20            | 0.01             | 1.00   | 0.10             | 0.33      |
| Tubo 26 | 54.87    | 0.20            | 0.01             | 1.00   | 0.38             | 0.97      |
| Tubo 27 | 86.50    | 0.20            | 0.01             | 1.00   | 0.10             | 0.34      |
| Tubo 28 | 51.70    | 0.20            | 0.01             | 1.82   | 0.30             | 0.43      |
| Tubo 29 | 47.36    | 0.20            | 0.01             | 1.00   | 0.15             | 1.22      |
| Tubo 30 | 74.25    | 0.20            | 0.01             | 1.00   | 0.15             | 1.06      |
| Tubo 31 | 66.42    | 0.20            | 0.01             | 1.00   | 0.41             | 0.51      |
| Tubo 32 | 72.92    | 0.20            | 0.01             | 1.00   | 0.39             | 0.88      |
| Tubo 33 | 66.46    | 0.20            | 0.01             | 1.00   | 0.15             | 0.83      |
| Tubo 34 | 50.14    | 0.20            | 0.01             | 1.29   | 0.09             | 0.40      |
| Tubo 35 | 66.92    | 0.20            | 0.01             | 1.00   | 0.08             | 0.60      |
| Tubo 36 | 108.81   | 0.20            | 0.01             | 1.00   | 0.09             | 0.57      |

Tabla 8. *Resultados de las atarjeas de la red de alcantarillado*

## **7. CONCLUSIONES Y RECOMENDACIONES**

En este trabajo realizado se observa que es muy importante para los habitantes del fraccionamiento el inicio de la construcción de la red de agua potable y alcantarillado ya que son servicios muy importantes para una casa, es indispensable contar con estos servicios par vivir.

Después de realizar el análisis de la red de agua potable en el programa EPANET, basados en los parámetros del MAPAS de la CONAGUA se observa que funciona en buenas condiciones por gravedad debido a la configuración del terreno, es recomendable usar una tubería de 50 mm de diámetro de PVC ya que soporta la presión necesaria en la red, además es de bajo costo y fácil para la instalación.

También que es conveniente conectarse al red de agua potable cercana ya que contiene una buena presión que satisfacera la demanda en el fraccionamiento.

En los resultados de la red de alcantarillado en el programa SWMM se observa que es recomendable usar tubería de 200 mm de diámetro de PVC, sólo en algunos tramos se aumentó el diámetro. Funciona perfectanmente por gravedad usando una profundidad constante de 1.20 m en los pozos de visita, esto ahorrará trabajo y será menor costo para la construcción.

Si se realiza la construcción de la red de agua potable y del alcantarillado se pueden usar todos los resultados ya que la topografía es de alta precisión, con esto todos los cálculos obtenidos son muy confiables y de precisión.

## **BIBLIOGRAFÍA**

INEGI. (s.f.). Geoestadistica. Localidades Geoestadisticas. Recuperado el 22 de Agosto de 2016, de Archivo Histórico-consulta: http://www.inegi.org.mx/geo/contenidos/geoestadistica/introduccion.aspx

Comisión Nacional del Agua (CONAGUA), 2007. Manual de agua potable alcantarillado y saneamiento.

INAFED. Instituto para el Federalismo y el Desarrollo Municipal. (2010). SEGOB. Secretaría de Gobernación. Recuperado el 22 de Agosto de 2016, de Enciclopedia de los Municipios: http://www.inafed.gob.mx/work/enciclopedia/EMM16michoacan/index.html